<sup>Документ подисан и растей в ректронной подпись и высшего образования российской федерации</sup> Дата подписания: 10.**Федерылый**де государс<mark>твенное автономное образовательное учреждение</mark> **высшего образования** Информация о владельце: ФИО: Котова Лариса Анатольевна Должность: Директор филиала Уникальный программный ключ:

10730ffe6b1ed036b744b669d97700b86e5c04a7eдовательский технологический университет «МИСиС» **Новотроицкий филиал**

## Рабочая программа дисциплины (модуля)

# **Информатика**

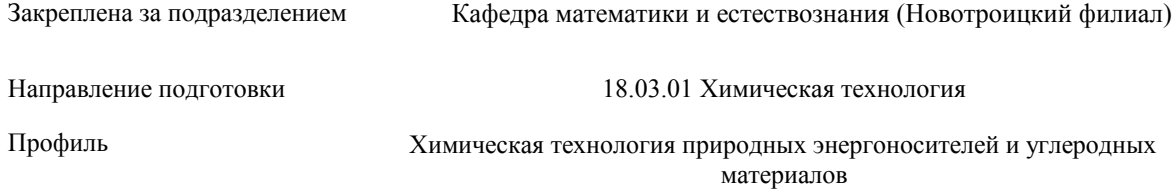

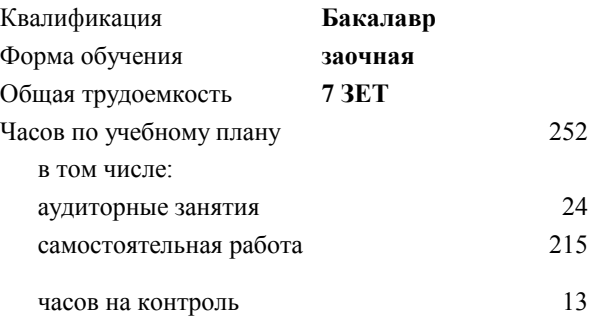

экзамен 1 зачет 1 Формы контроля на курсах:

#### **Распределение часов дисциплины по курсам**

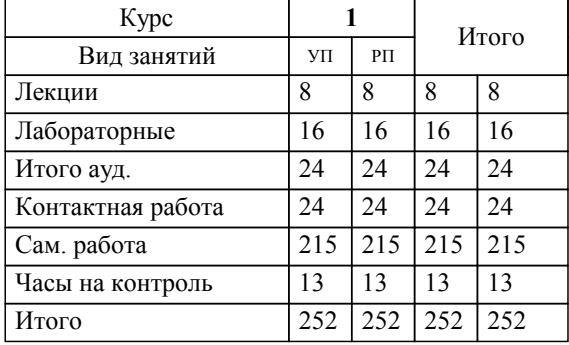

Рабочая программа

#### **Информатика**

Разработана в соответствии с ОС ВО:

Самостоятельно устанавливаемый образовательный стандарт высшего образования - бакалавриат Федеральное государственное автономное образовательное учреждение высшего образования «Национальный исследовательский технологический университет «МИСиС» по направлению подготовки 18.03.01 Химическая технология (приказ от 02.04.2021 г. № 119 о.в.)

#### Составлена на основании учебного плана:

18.03.01 Химическая технология, 18.03.01 22 ХимТехнология ПрПЭиУМ\_заоч.plx Химическая технология природных энергоносителей и углеродных материалов, утвержденного Ученым советом ФГАОУ ВО НИТУ "МИСиС" в составе соответствующей ОПОП ВО 30.11.2021, протокол № 35

Утверждена в составе ОПОП ВО:

18.03.01 Химическая технология, Химическая технология природных энергоносителей и углеродных материалов, утвержденной Ученым советом ФГАОУ ВО НИТУ "МИСиС" 30.11.2021, протокол № 35

**Кафедра математики и естествознания (Новотроицкий филиал)** Рабочая программа одобрена на заседании

Протокол от 29.06.2022 г., №11

Руководитель подразделения к.п.н. Швалева Анна Викторовна

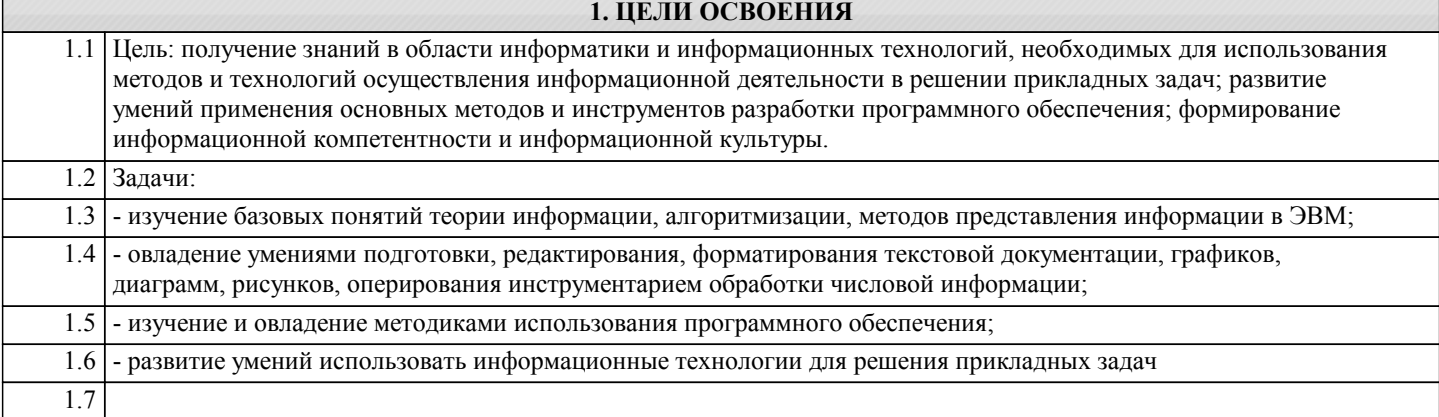

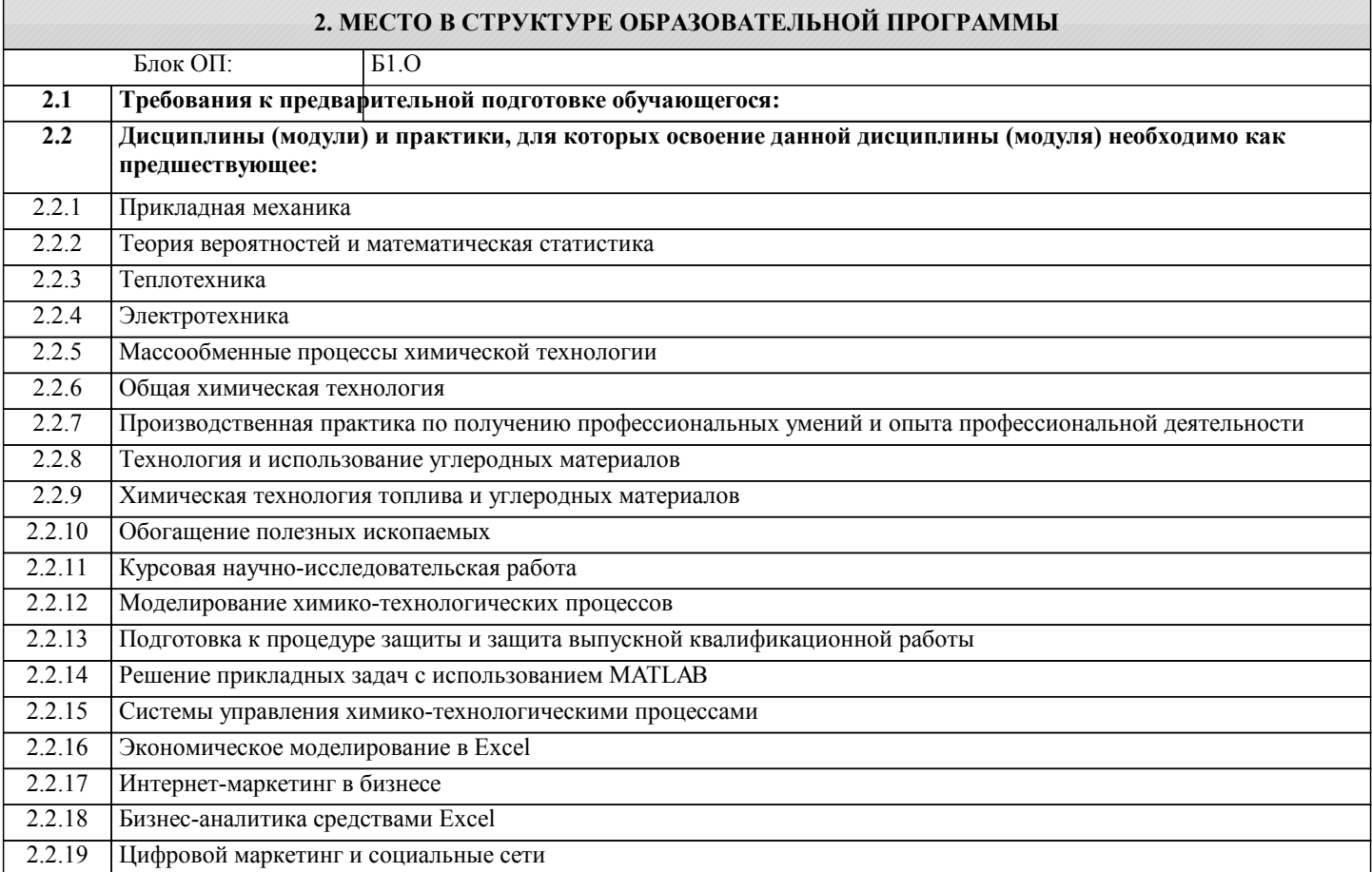

### **3. РЕЗУЛЬТАТЫ ОБУЧЕНИЯ ПО ДИСЦИПЛИНЕ, СООТНЕСЕННЫЕ С ФОРМИРУЕМЫМИ КОМПЕТЕНЦИЯМИ**

**УК-1: Способен осуществлять поиск, критический анализ и синтез информации, умение анализировать процессы и системы с использованием соответствующих аналитических, вычислительных и экспериментальных методов, применять системный подход для решения поставленных задач**

**Знать:**

УК-1-З1 - сущность и значение информации в развитии современного информационного общества;

**Уметь:**

УК-1-У1 - использовать основные методы, способы и средства получения, хранения, обработки, использования и защиты информации;

#### **Владеть:**

УК-1-В1 - навыки работы с информационными ресурсами;

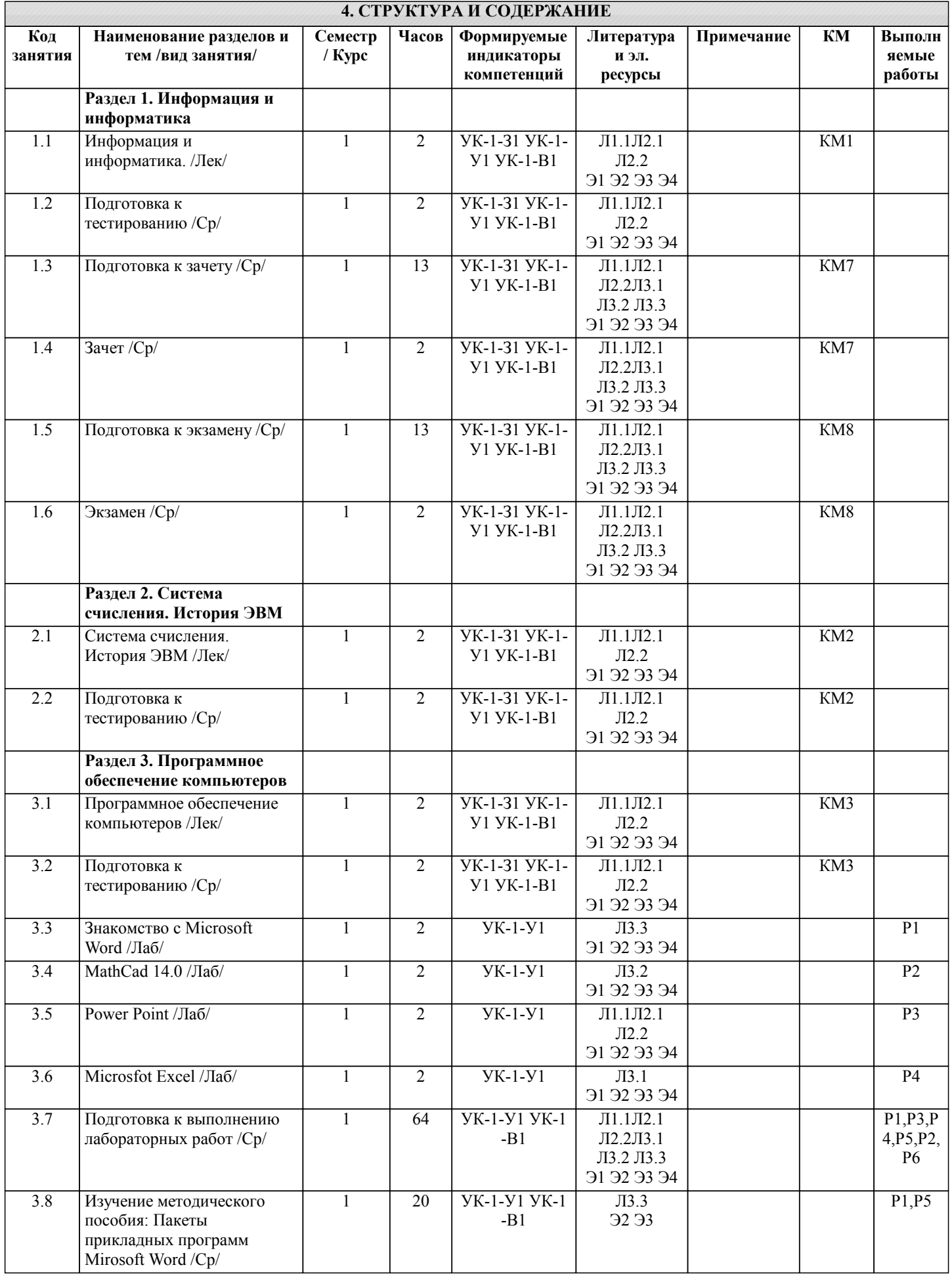

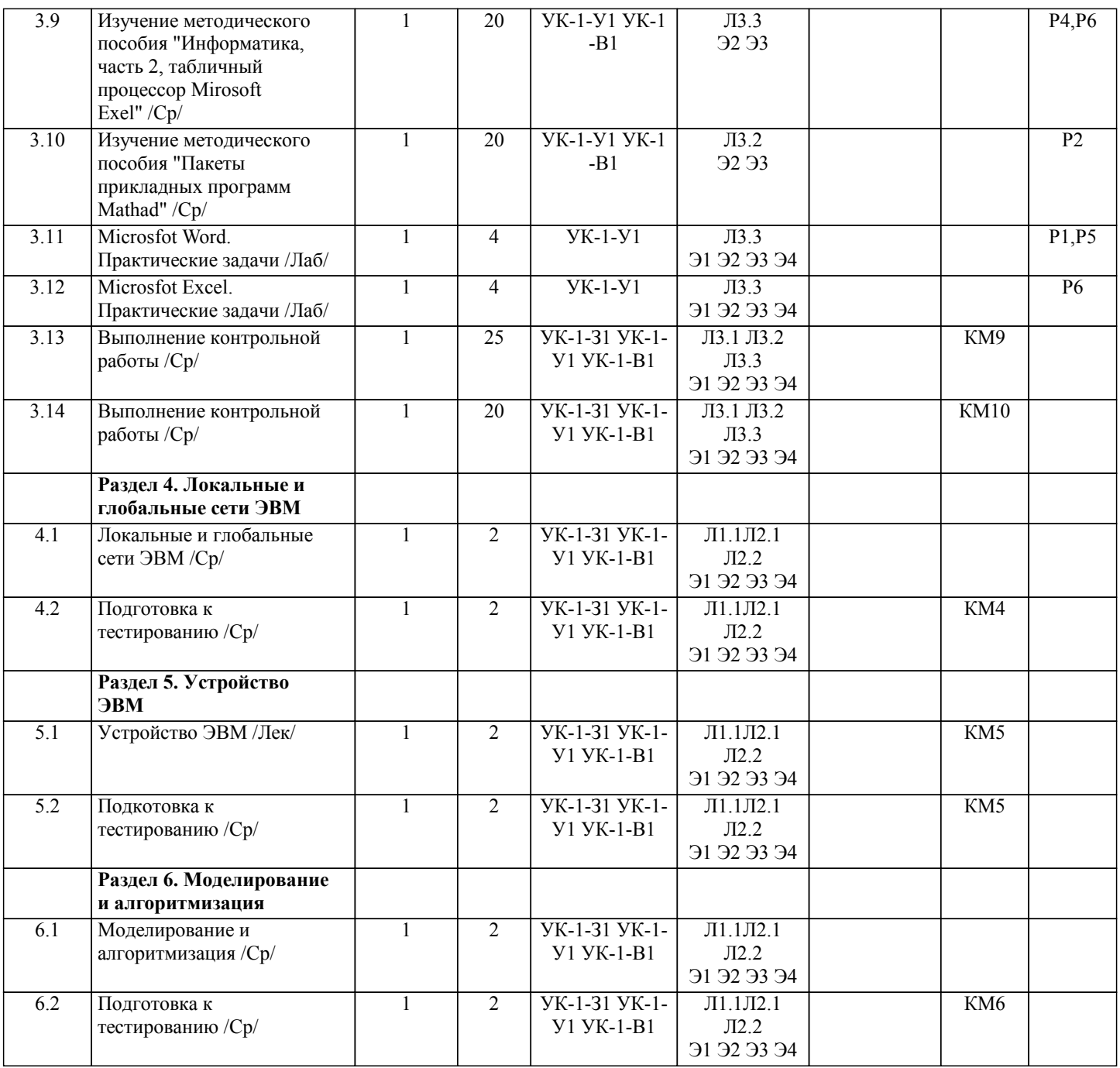

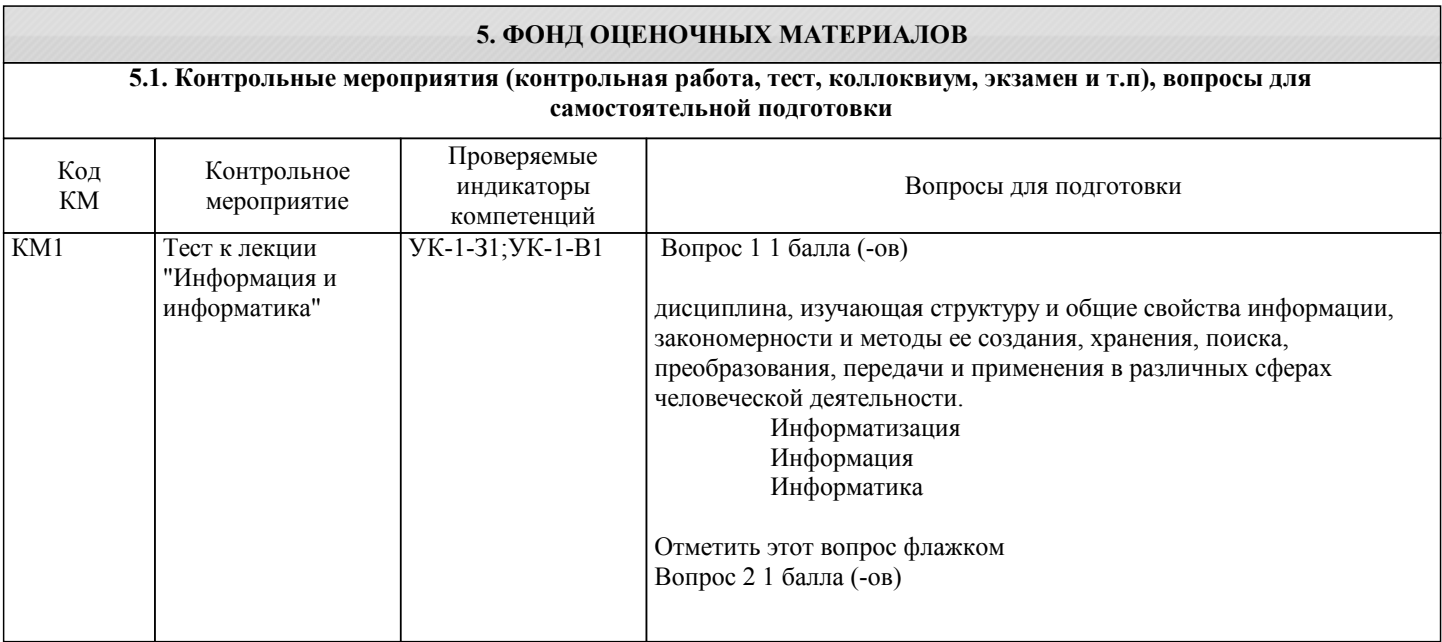

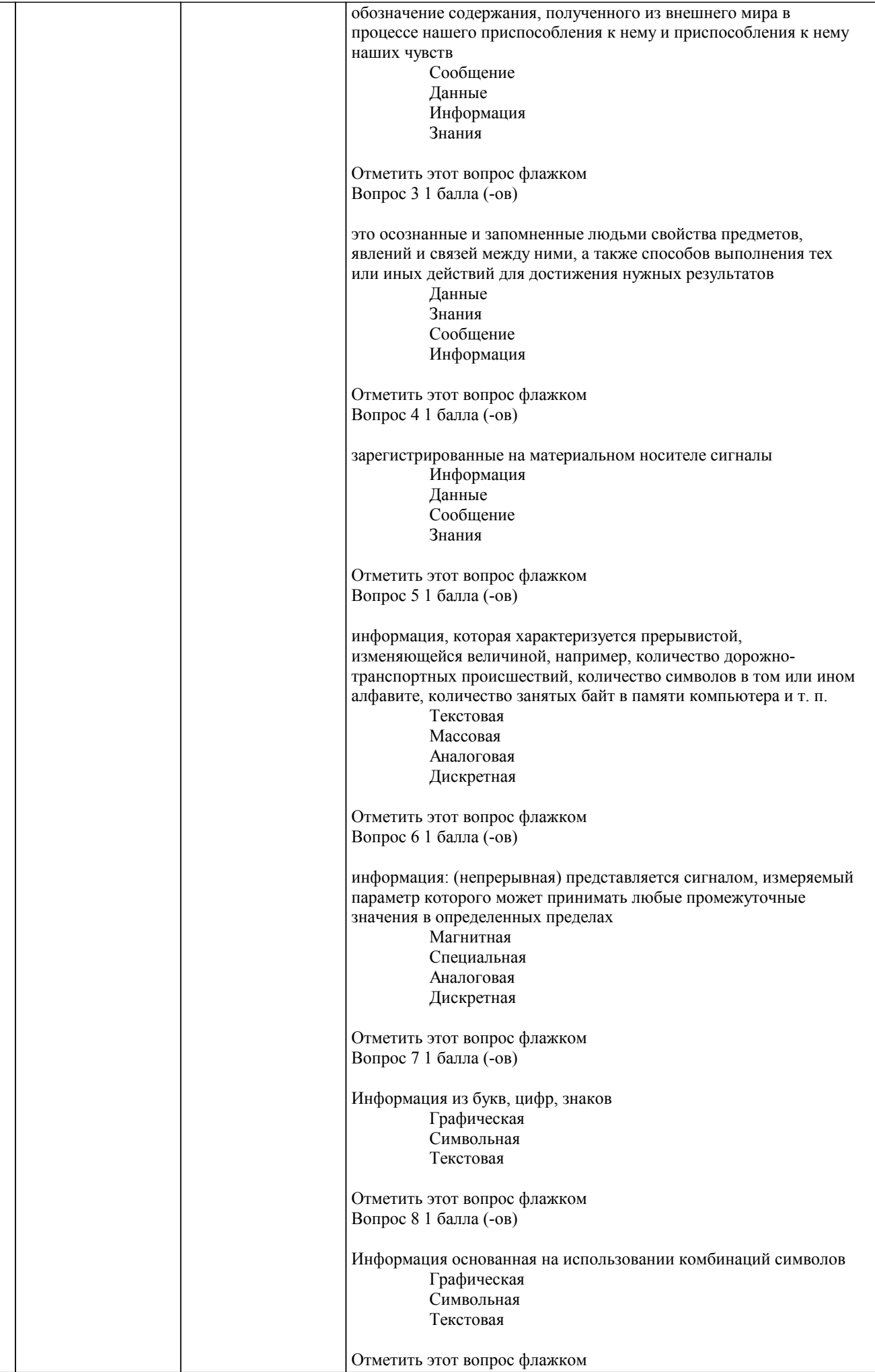

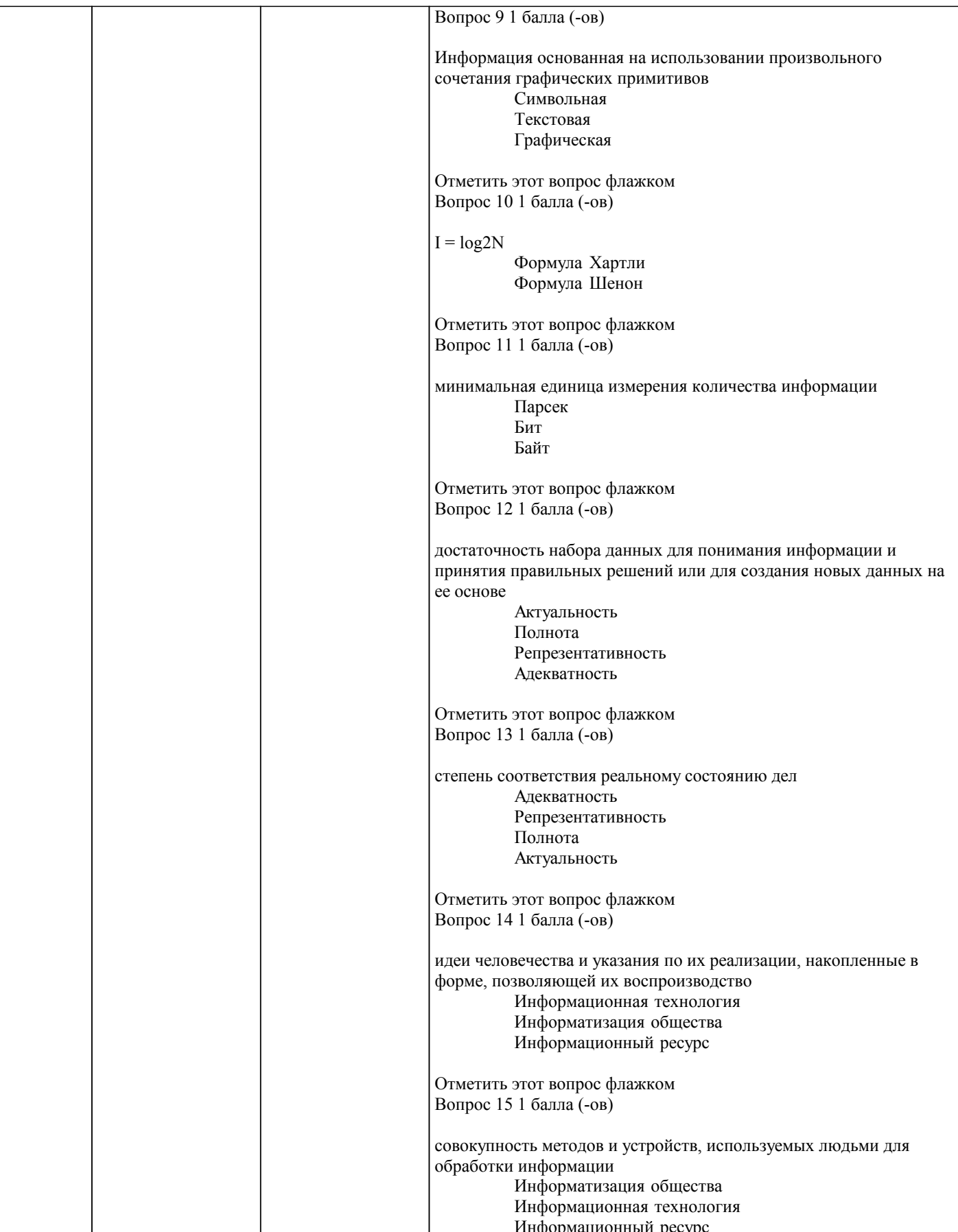

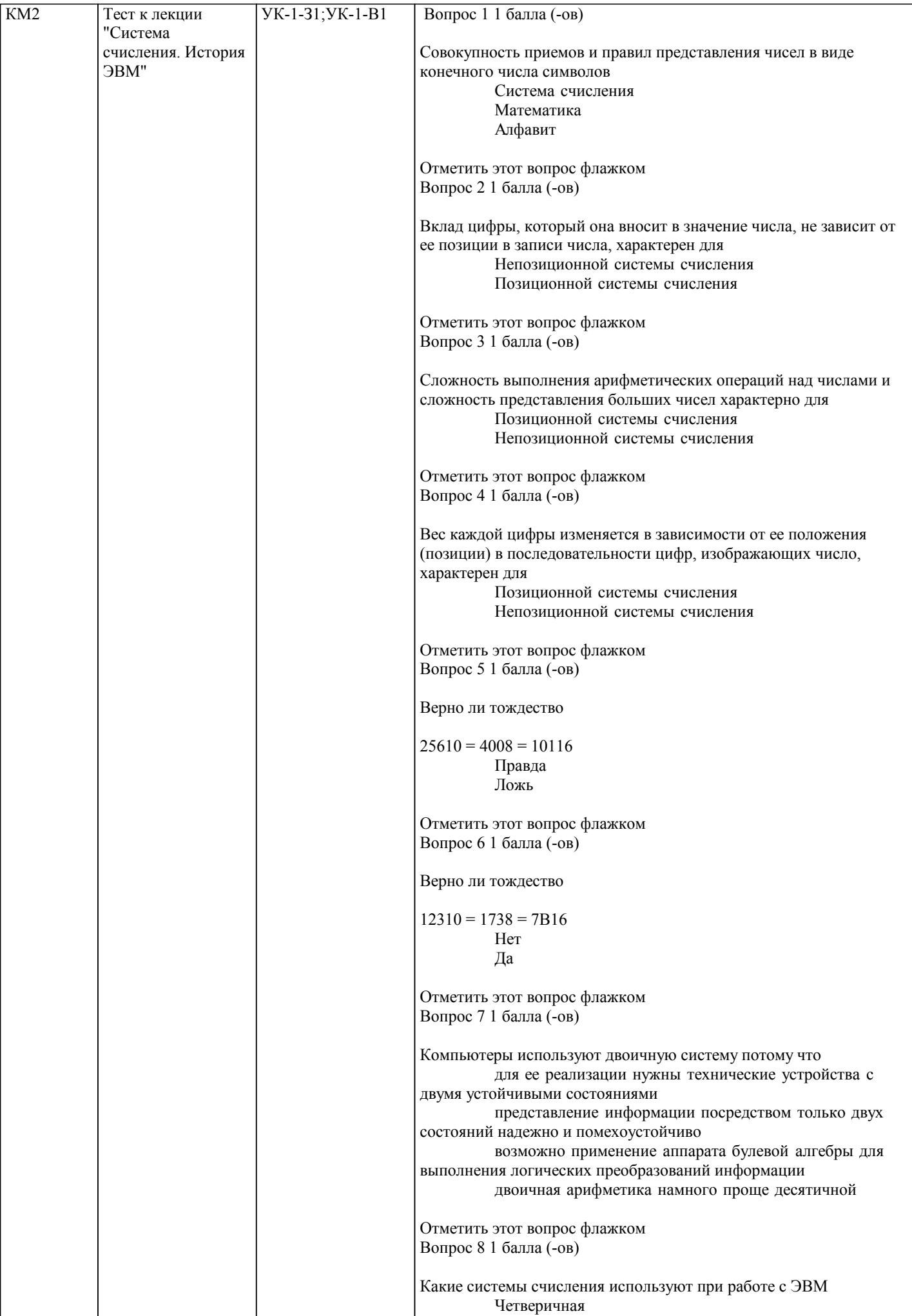

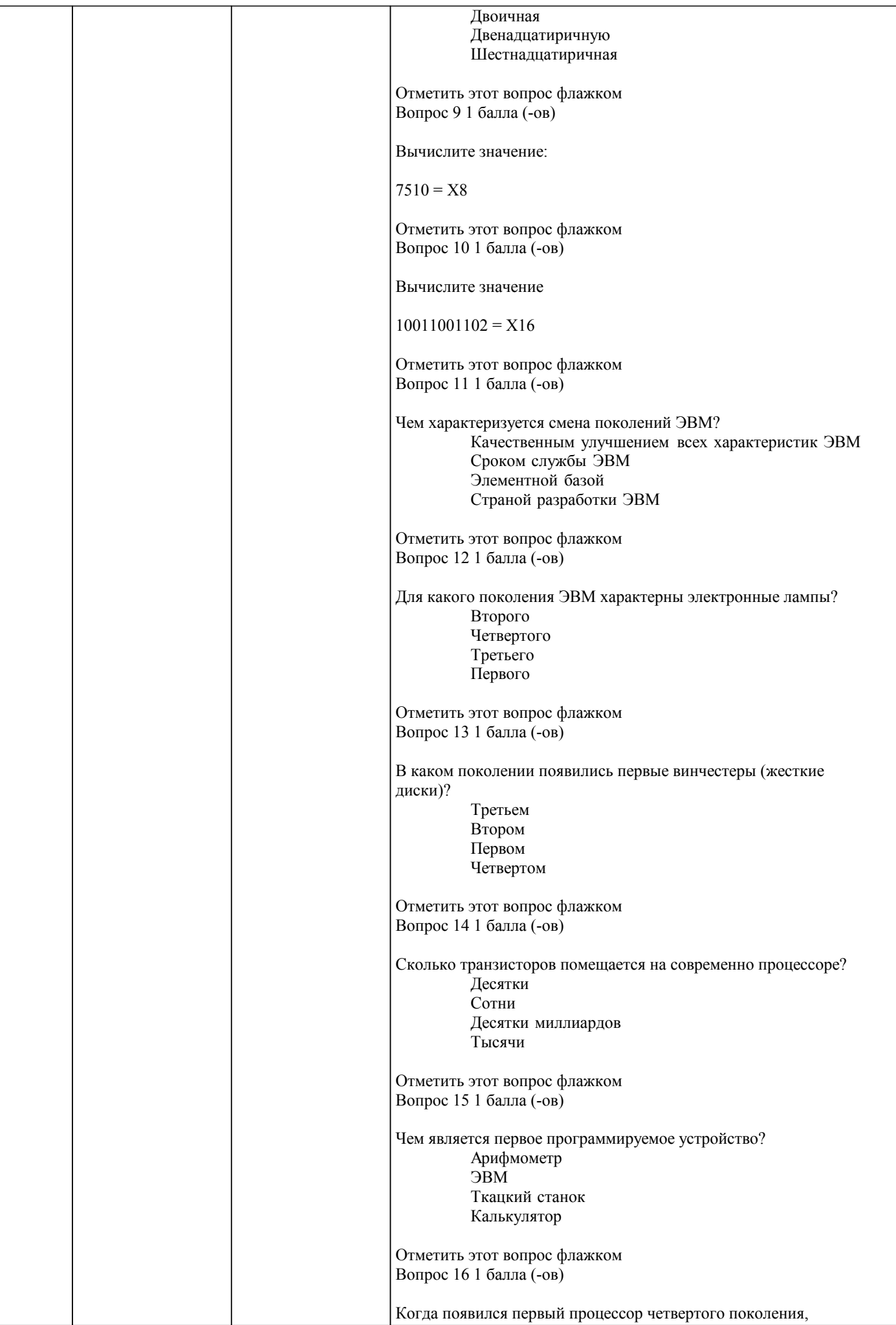

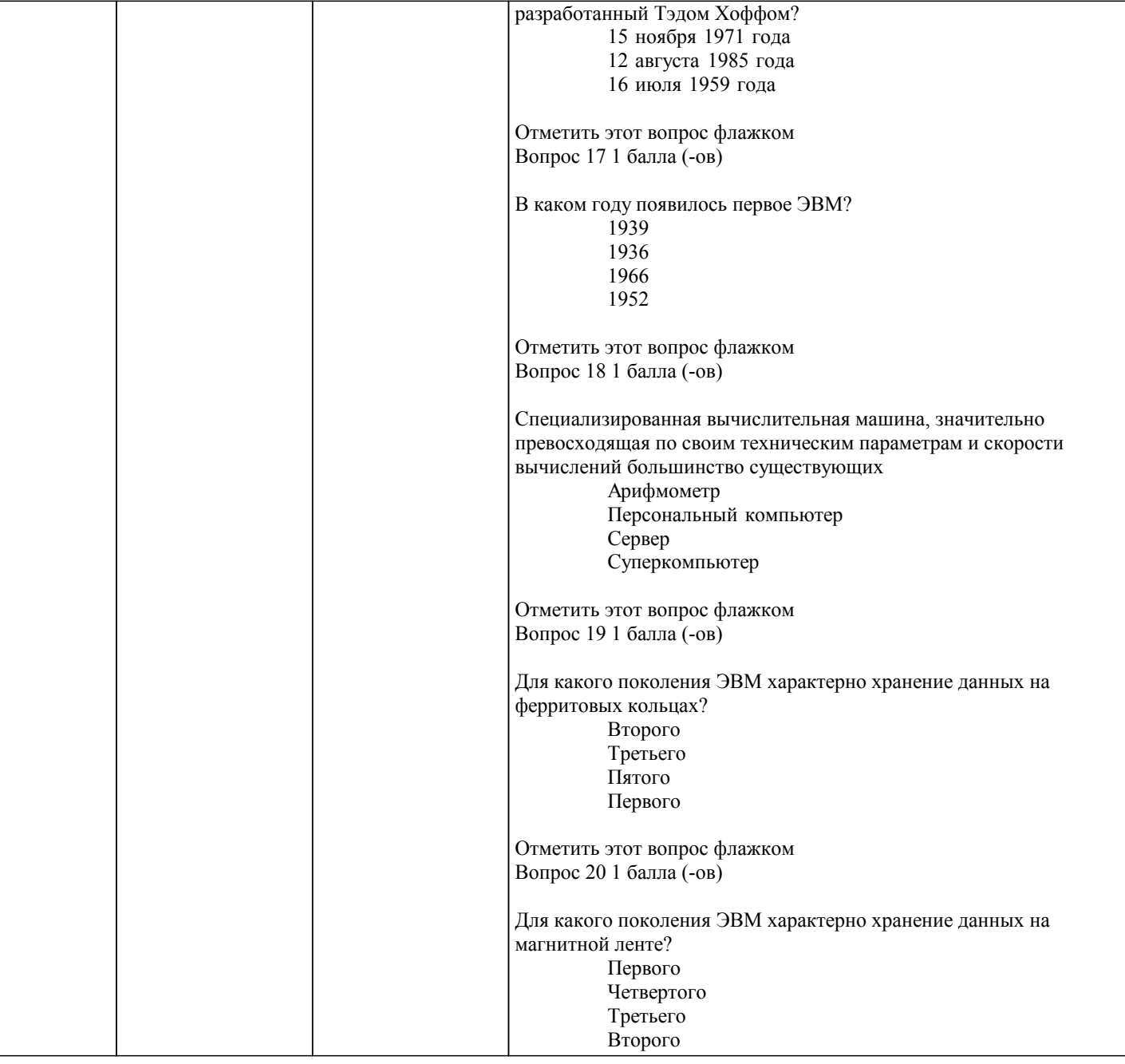

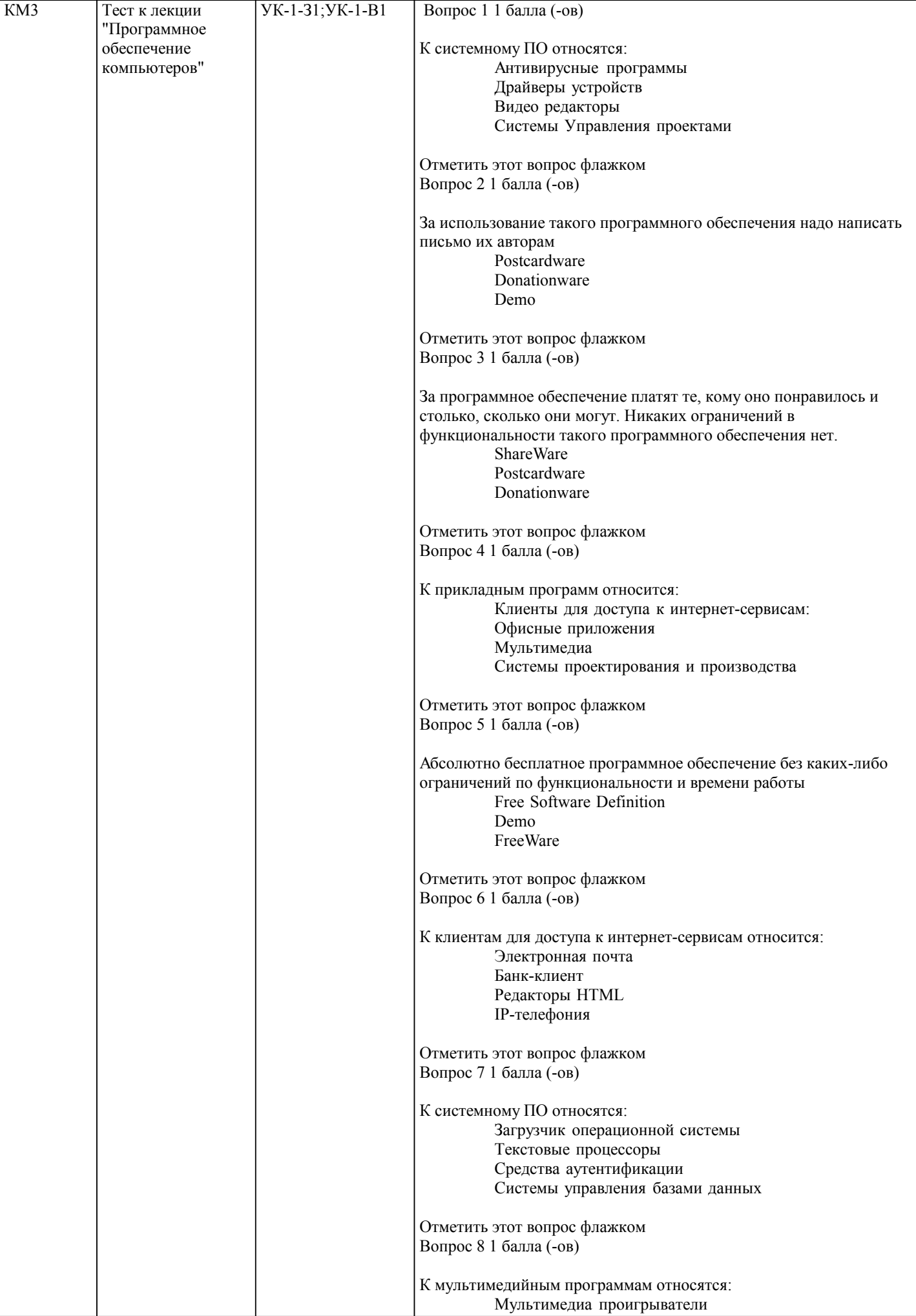

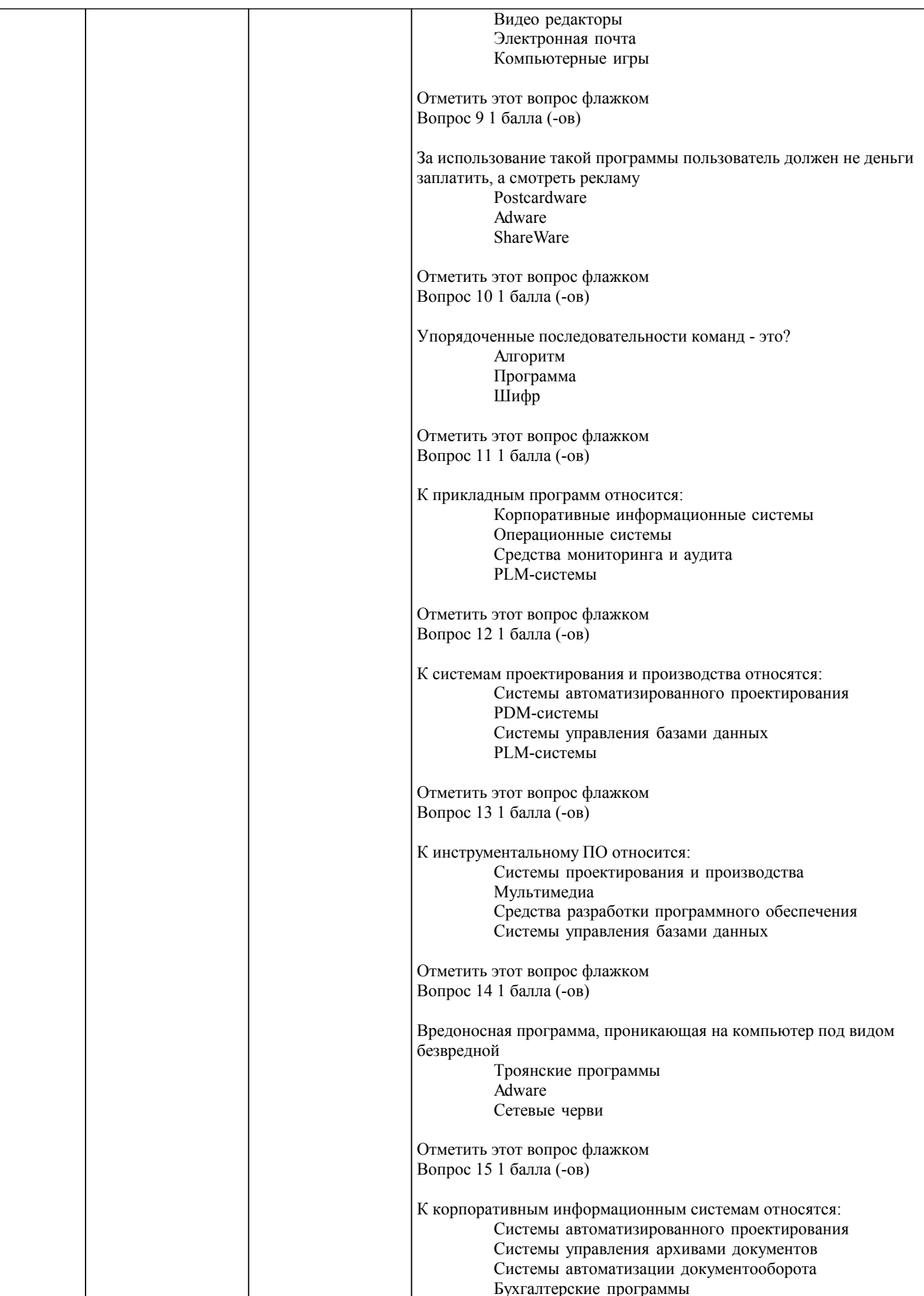

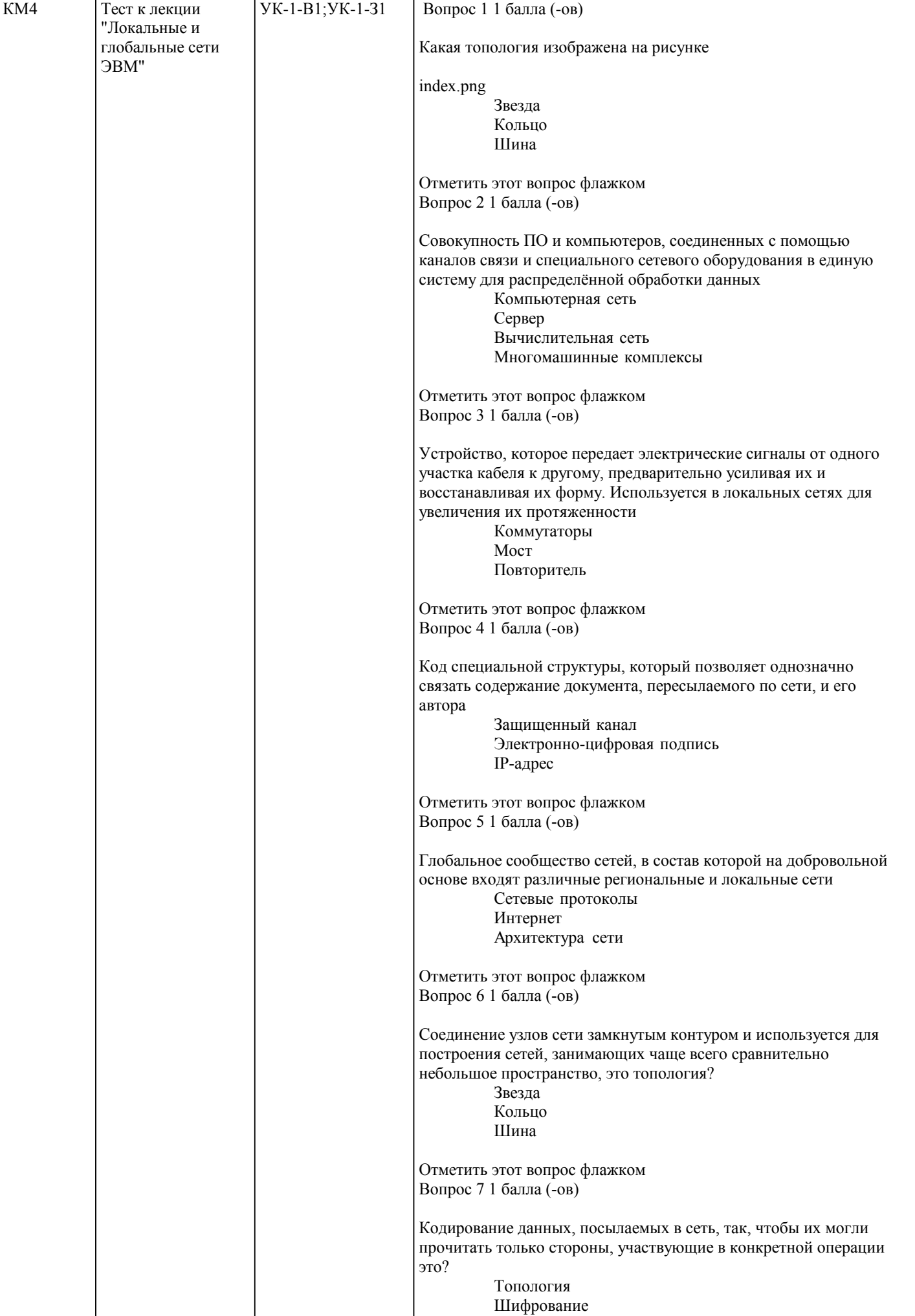

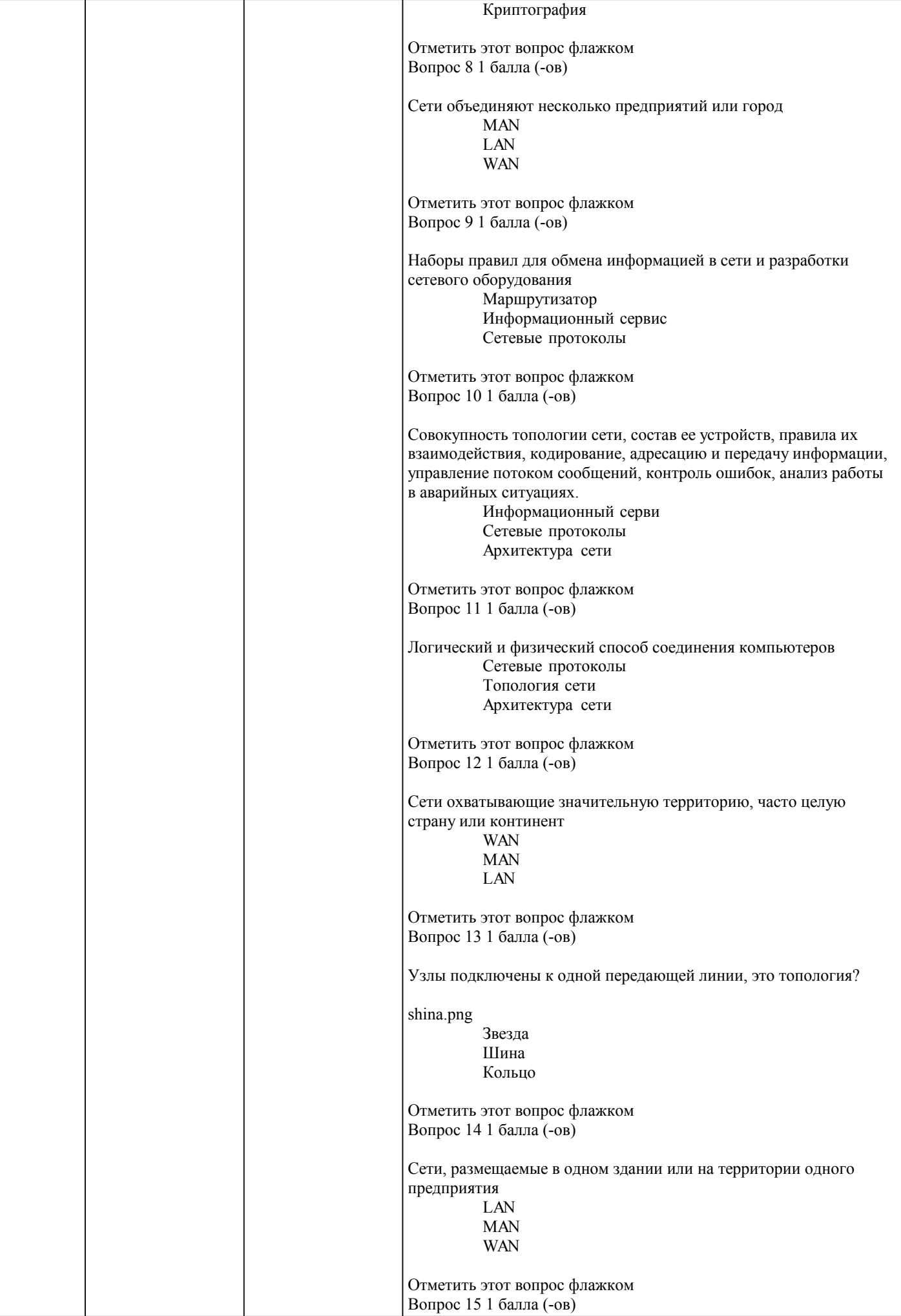

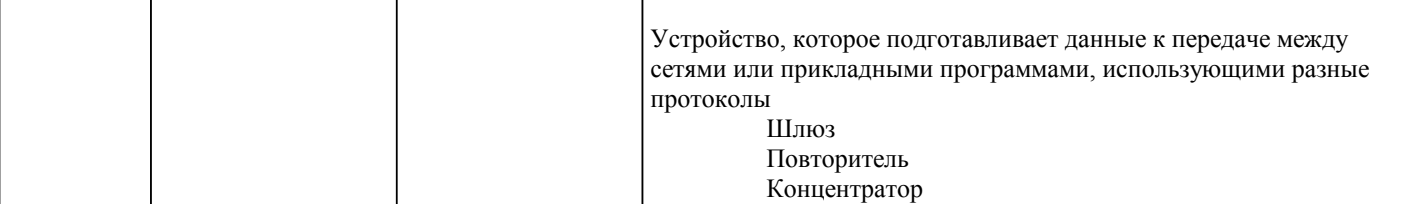

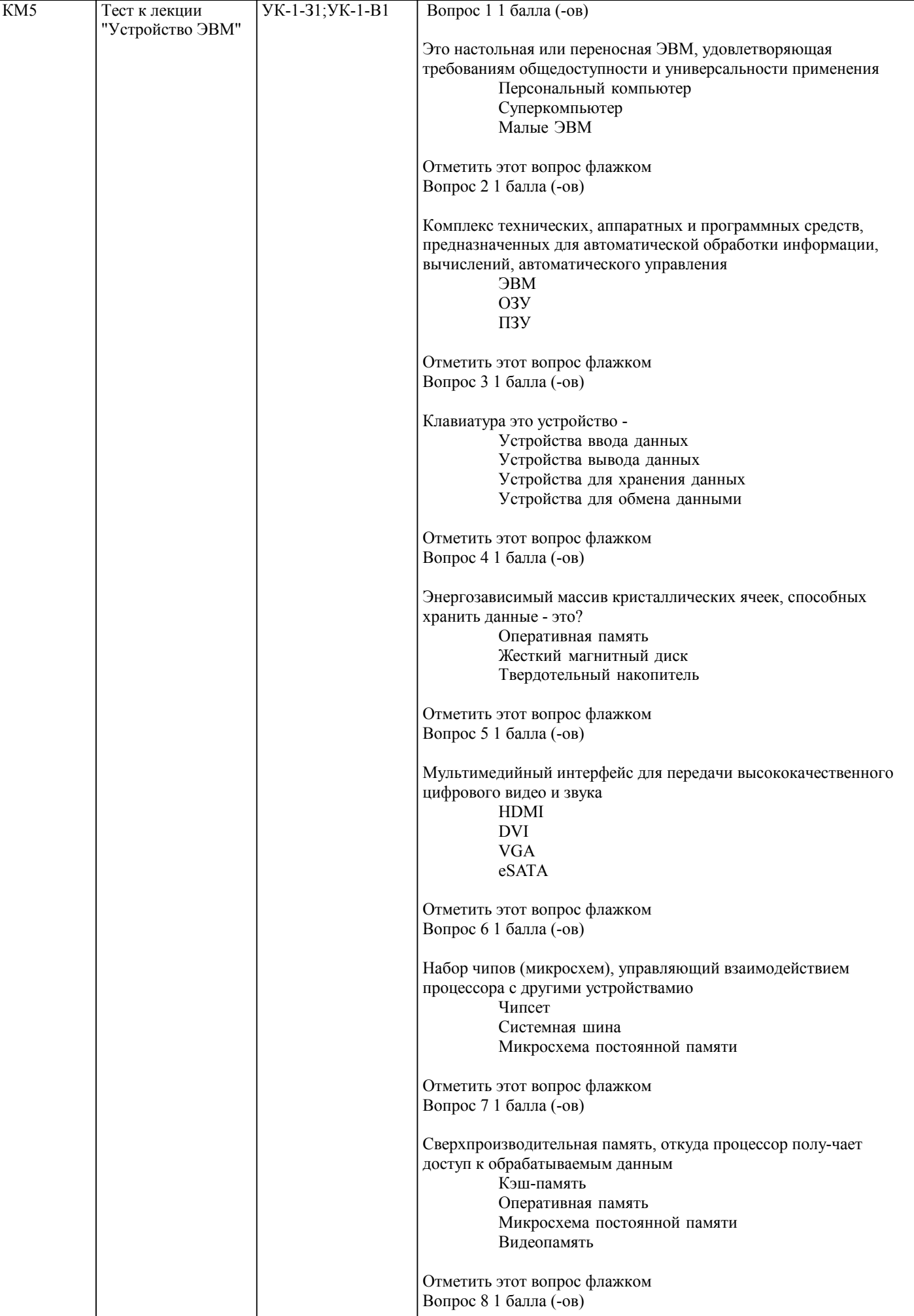

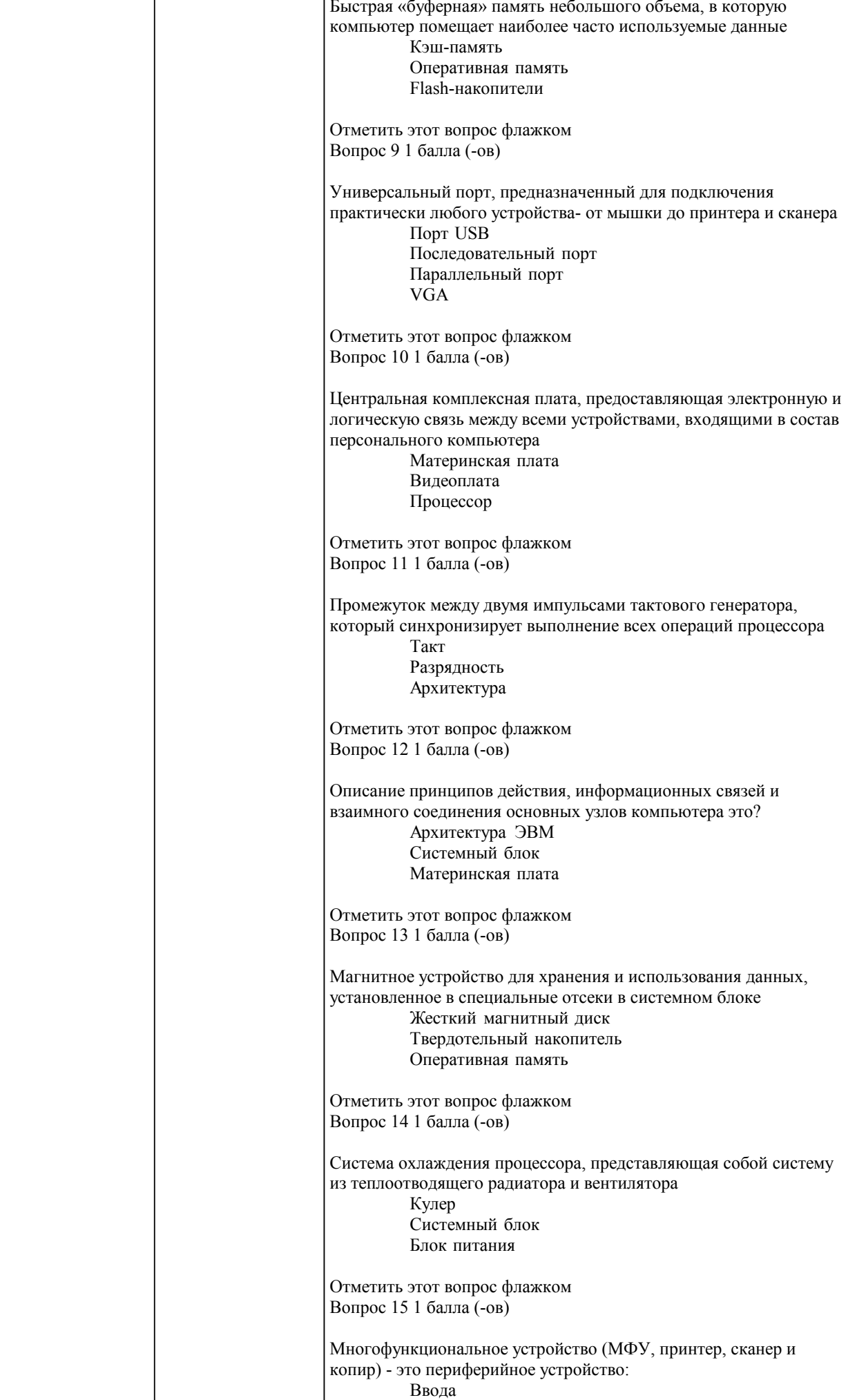

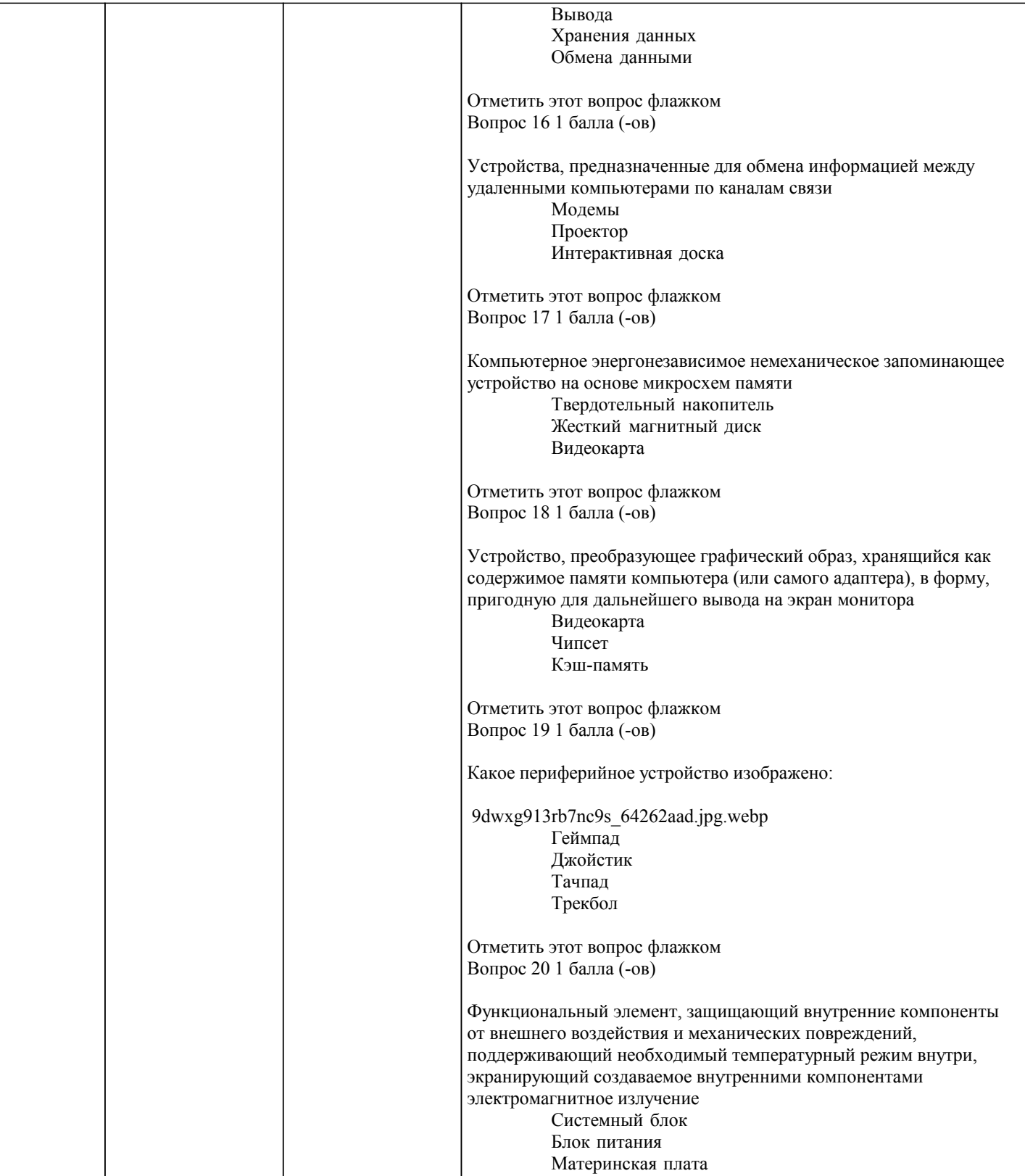

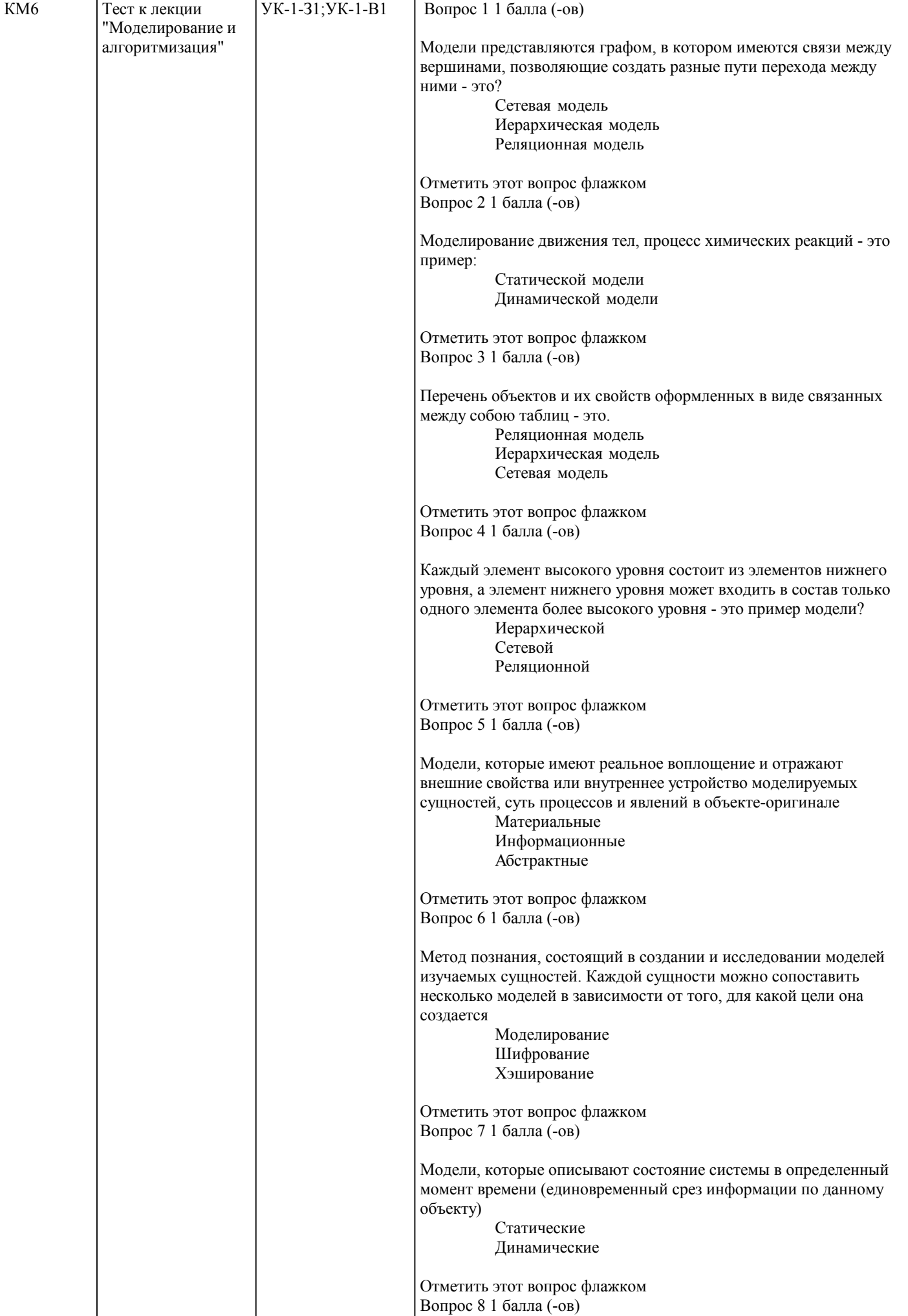

 $\overline{\phantom{a}}$ 

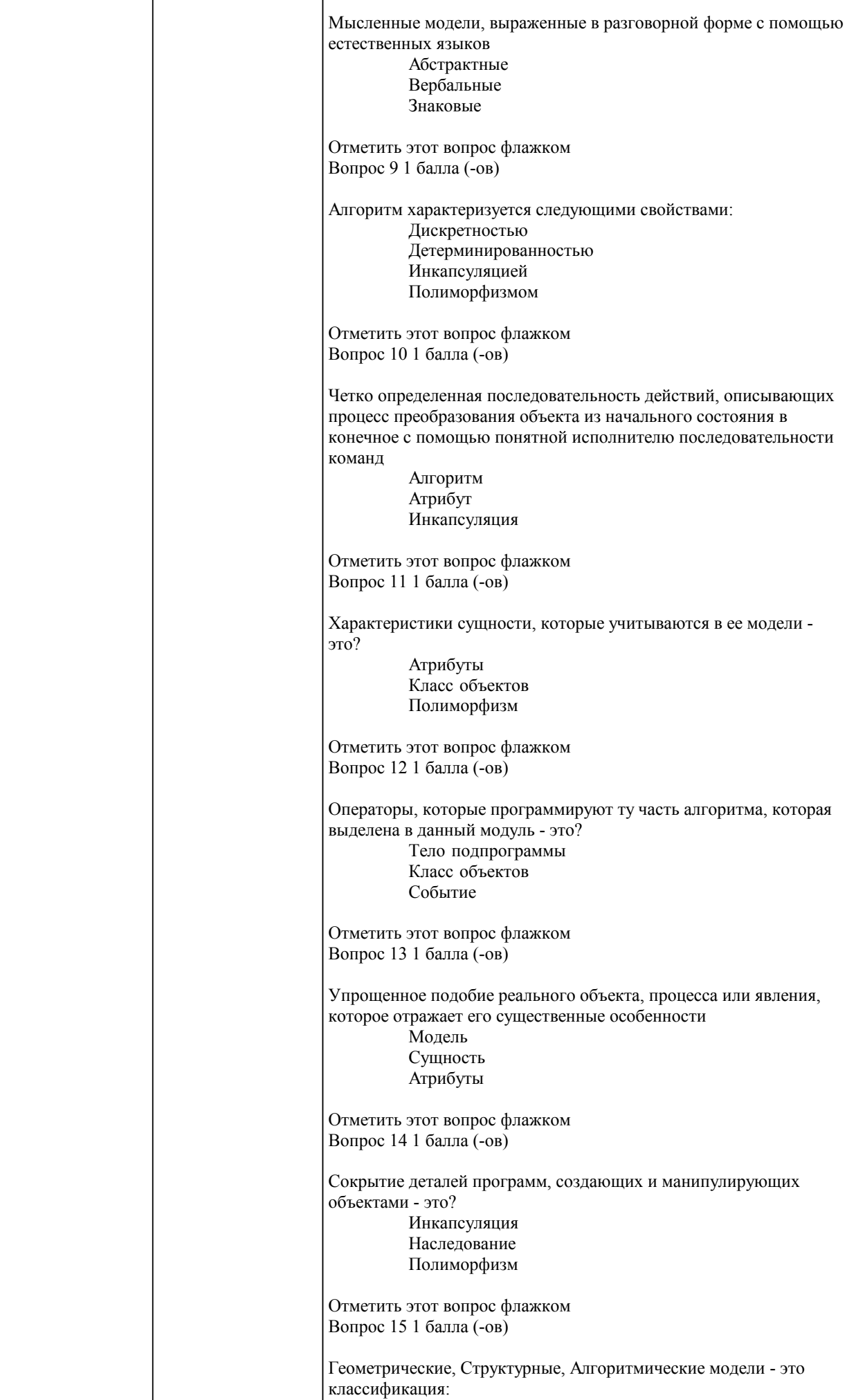

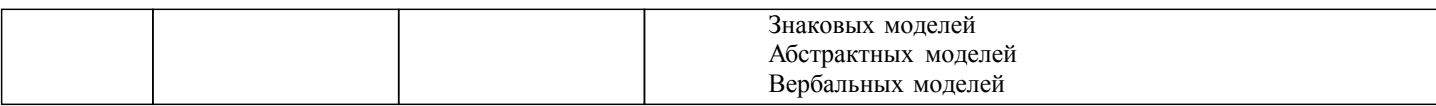

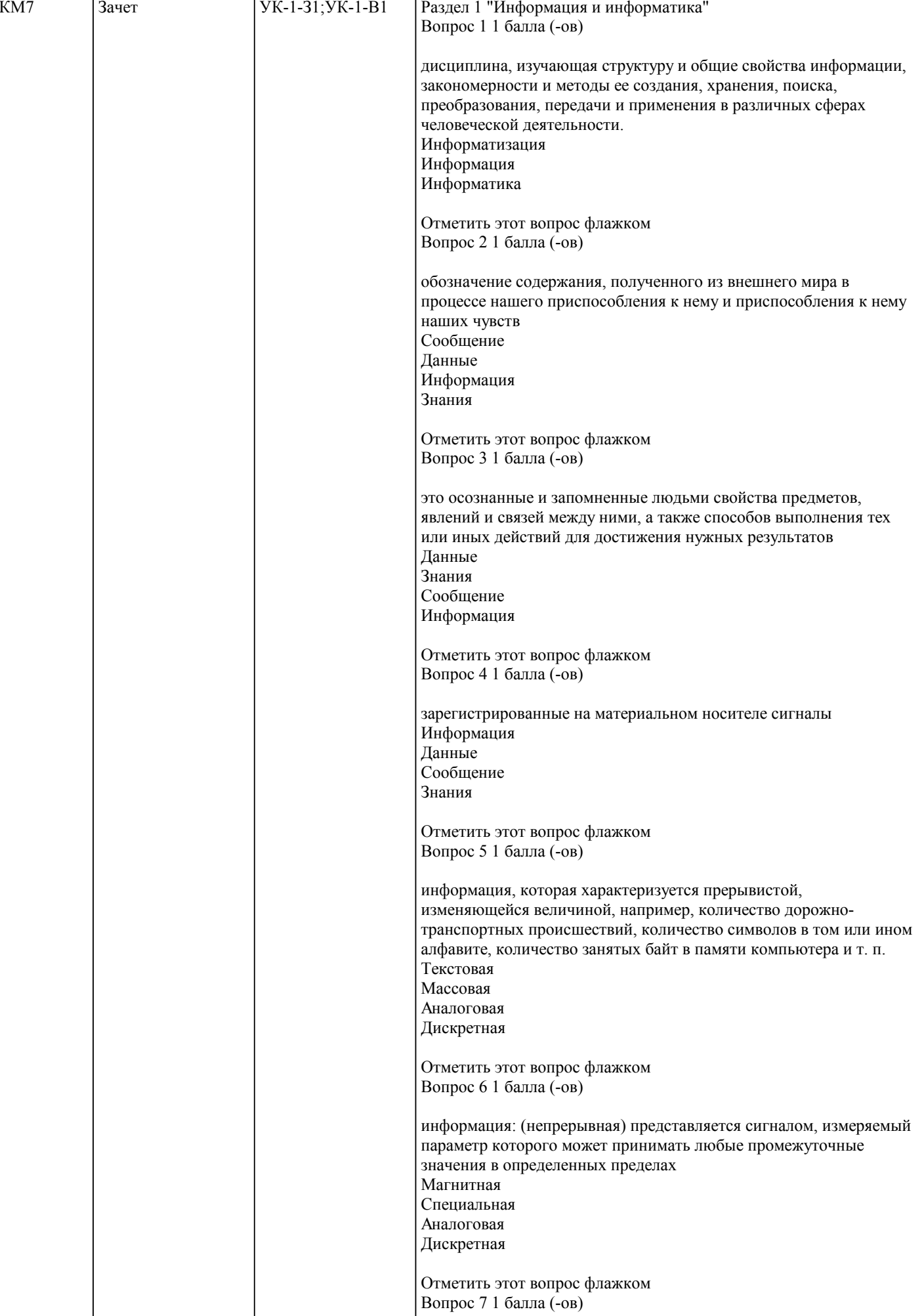

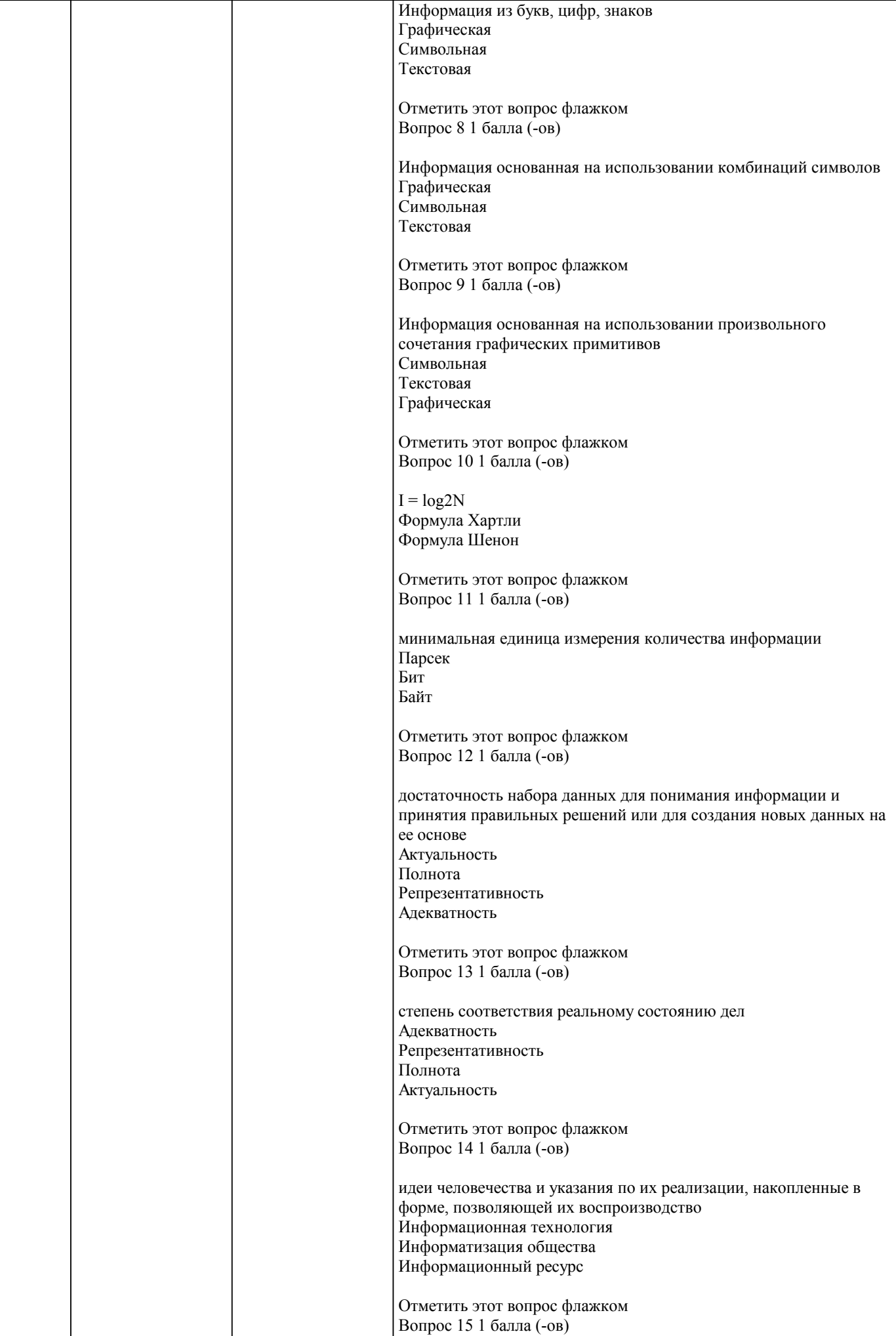

 $\top$ 

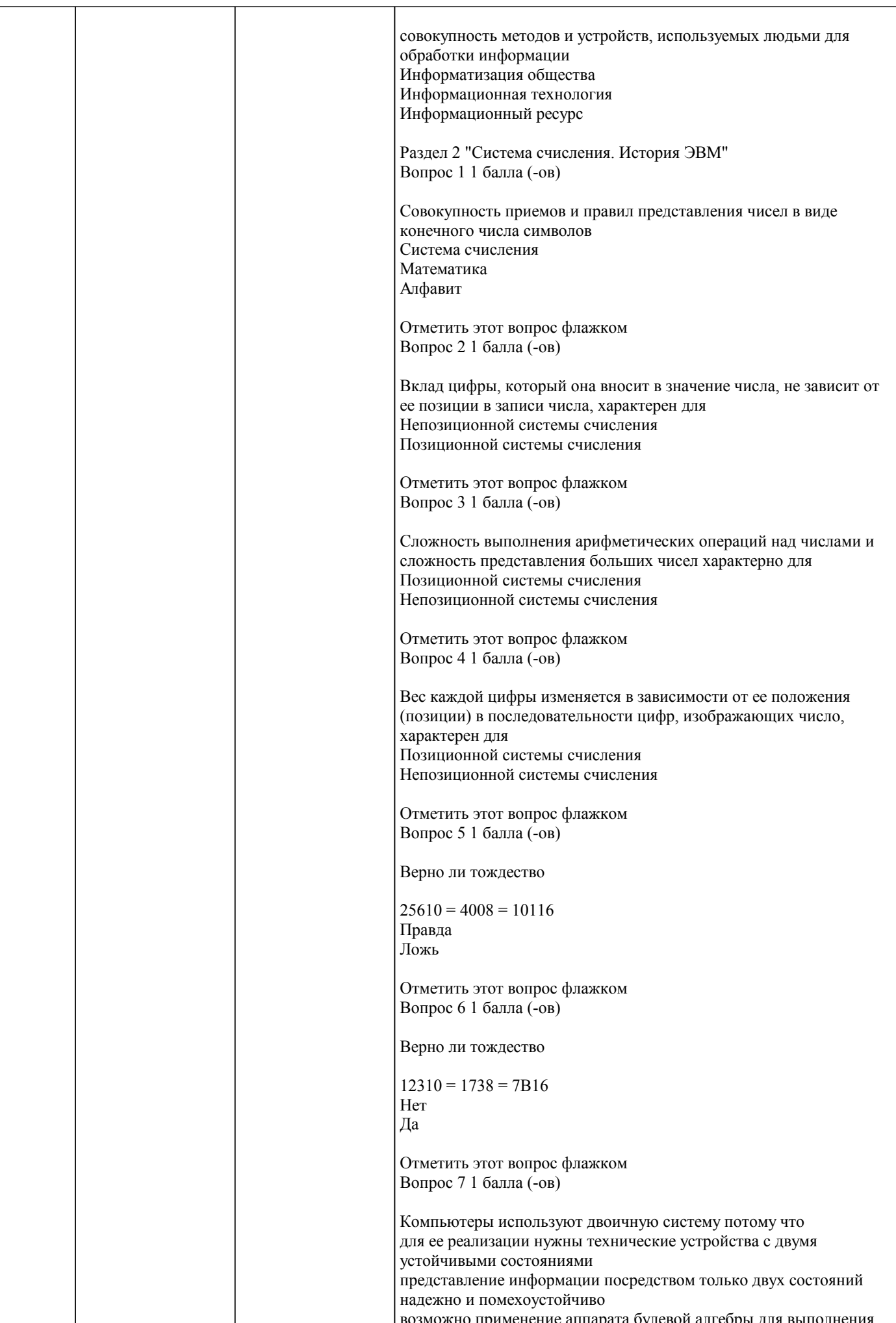

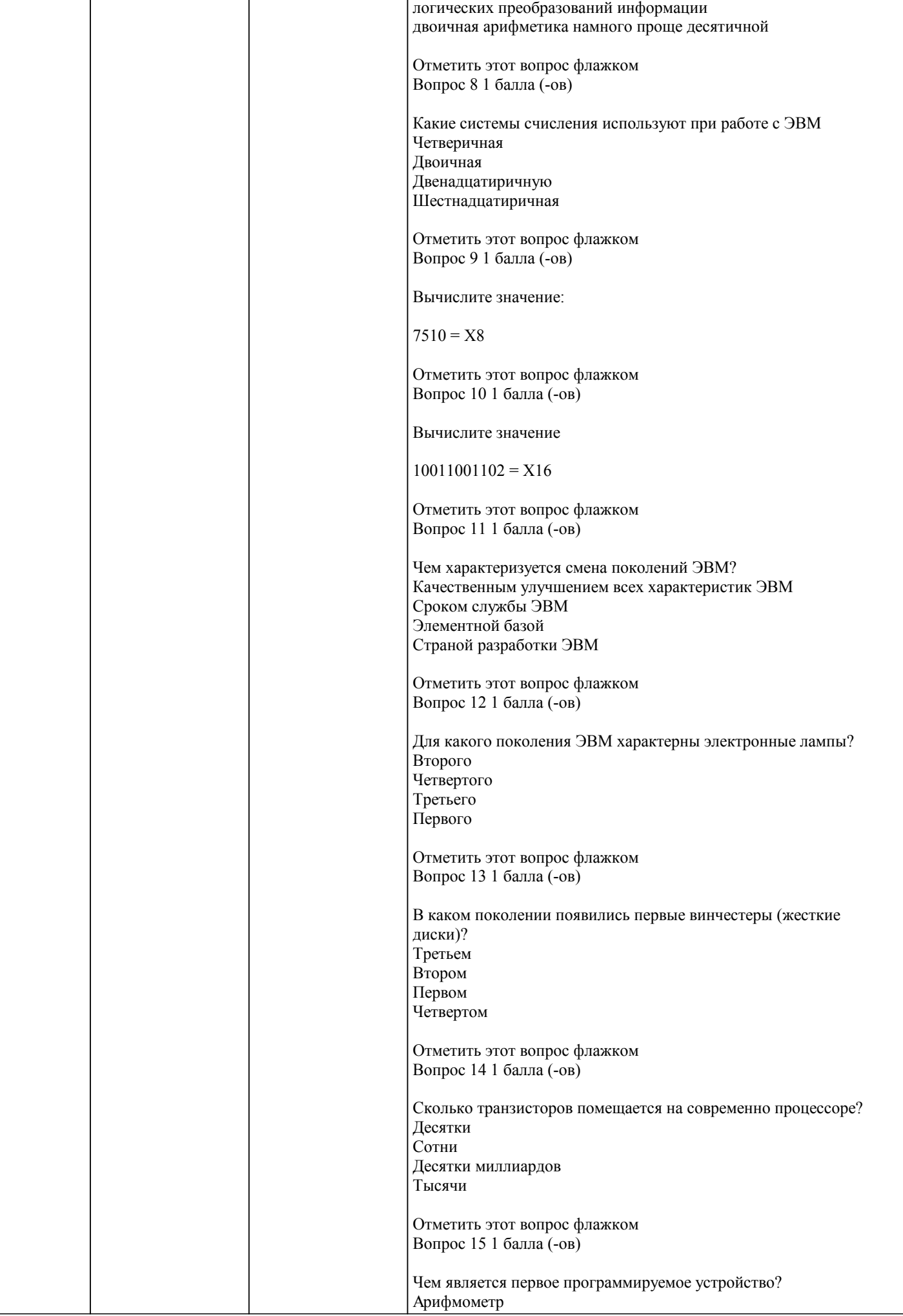

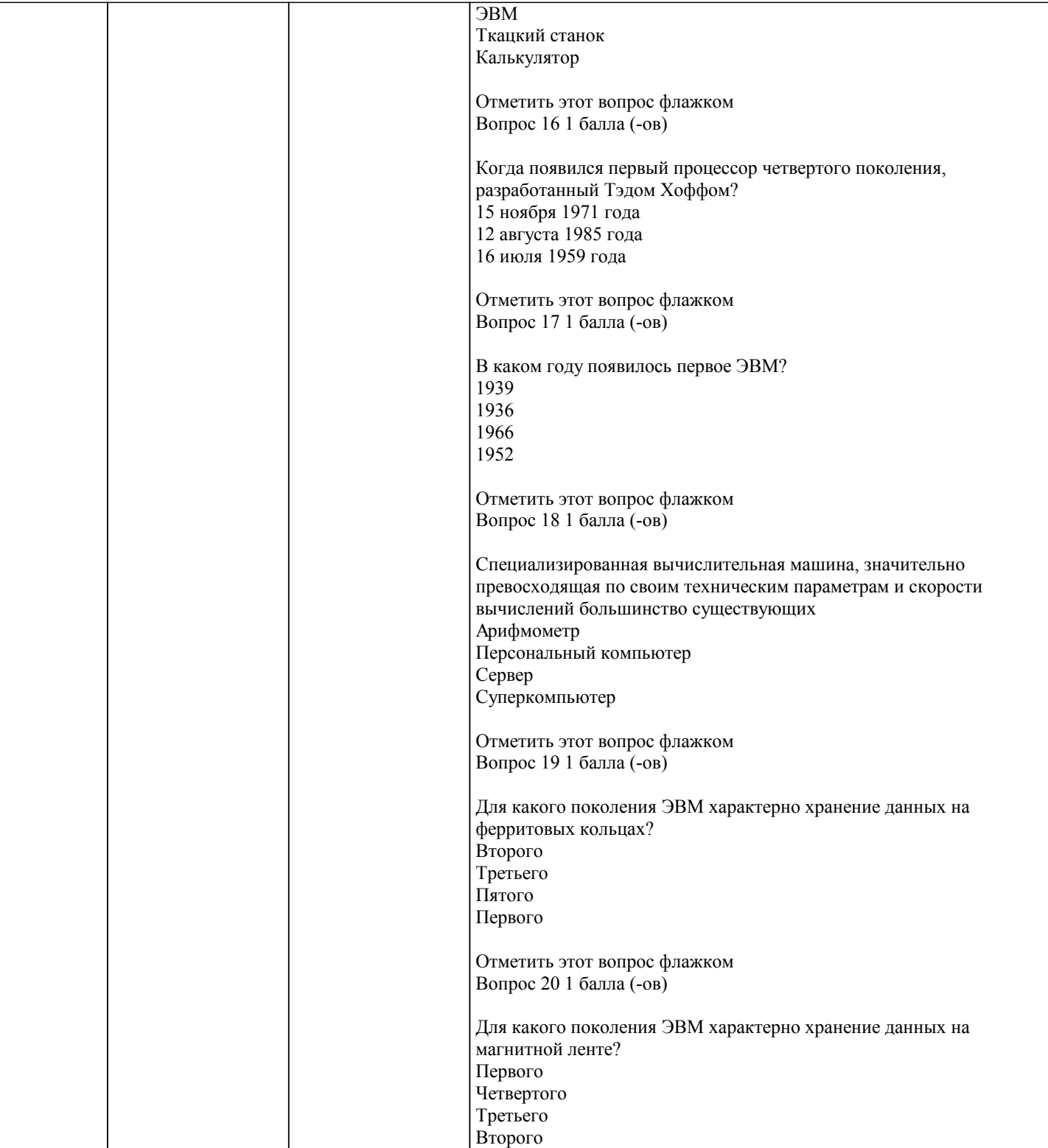

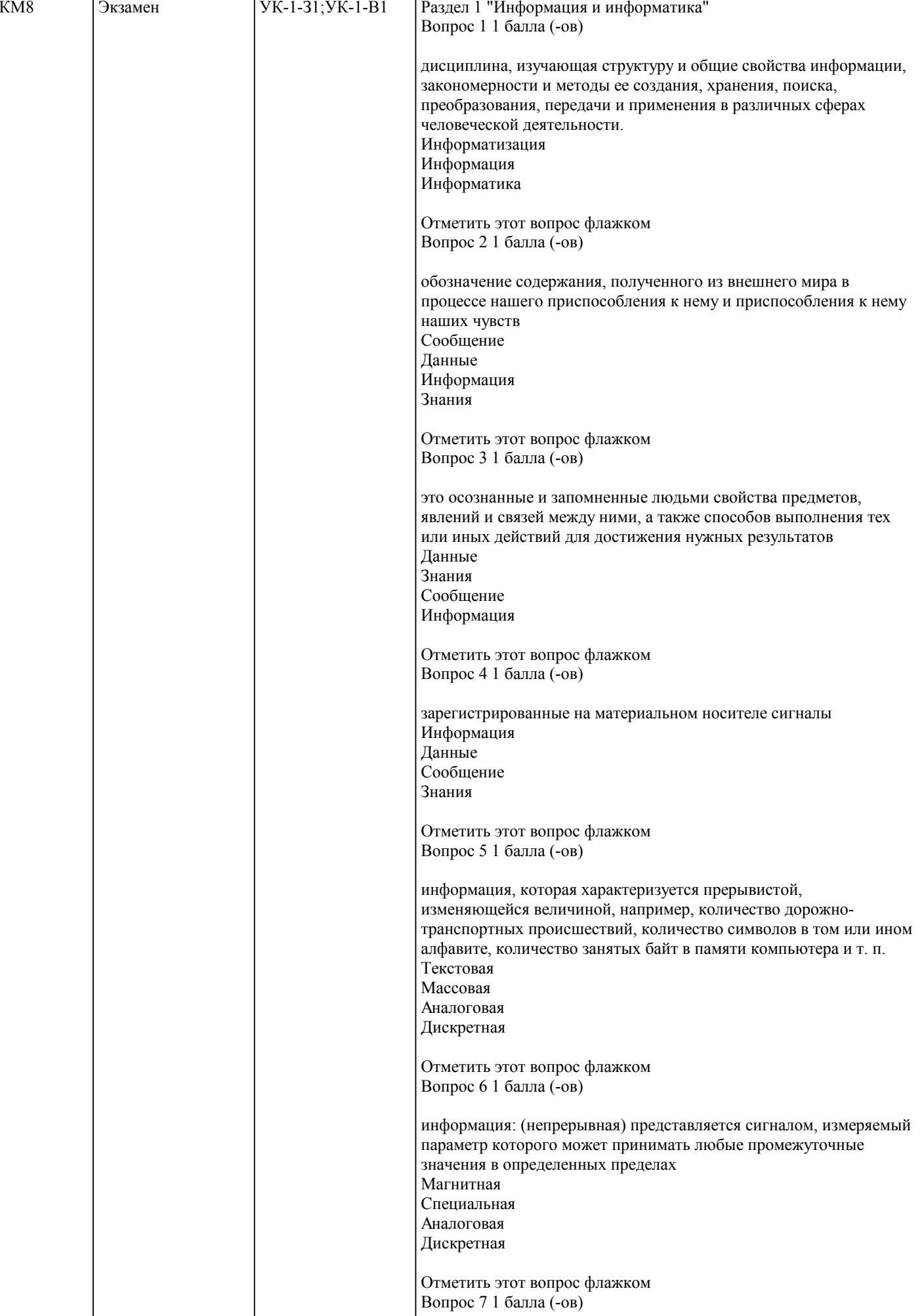

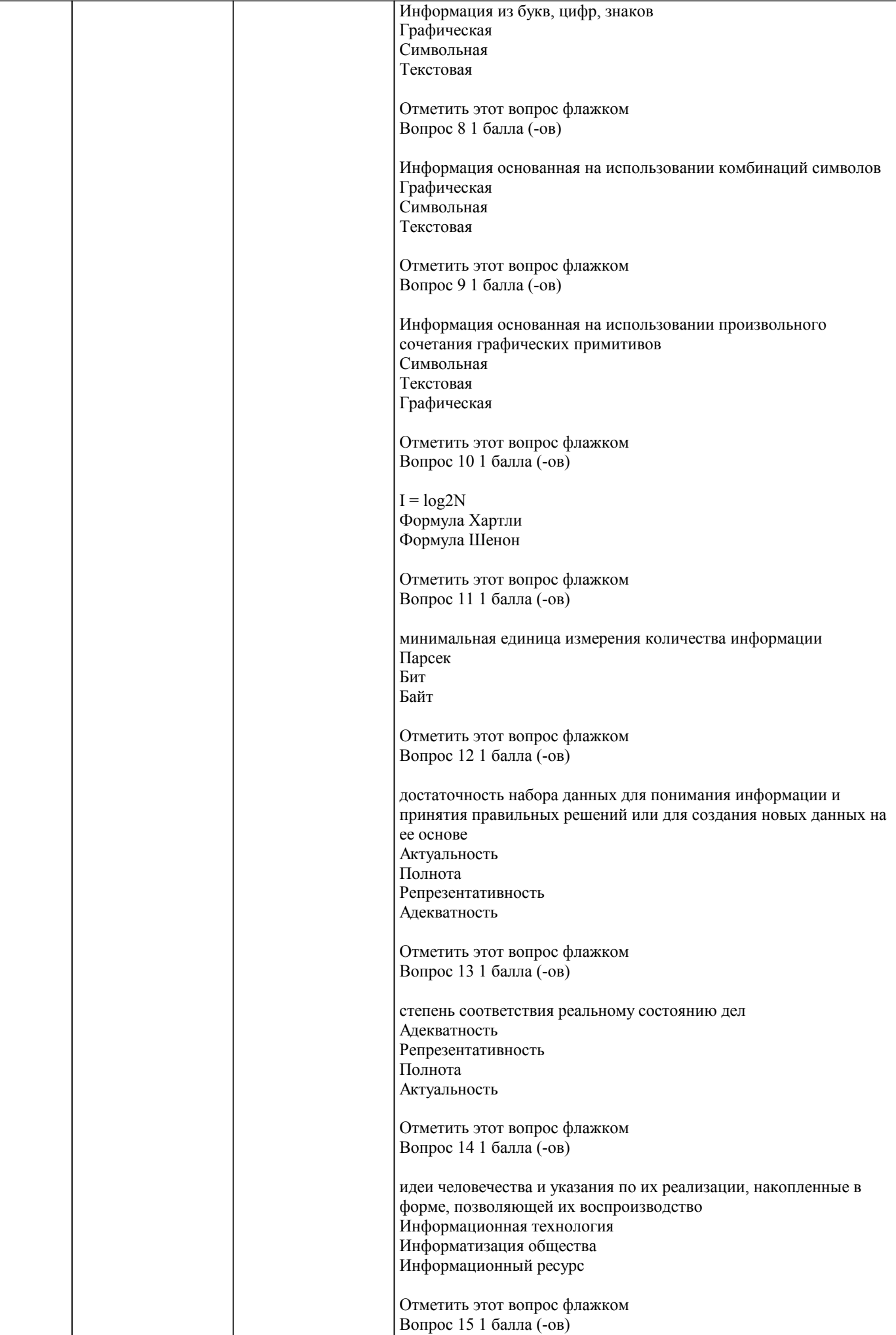

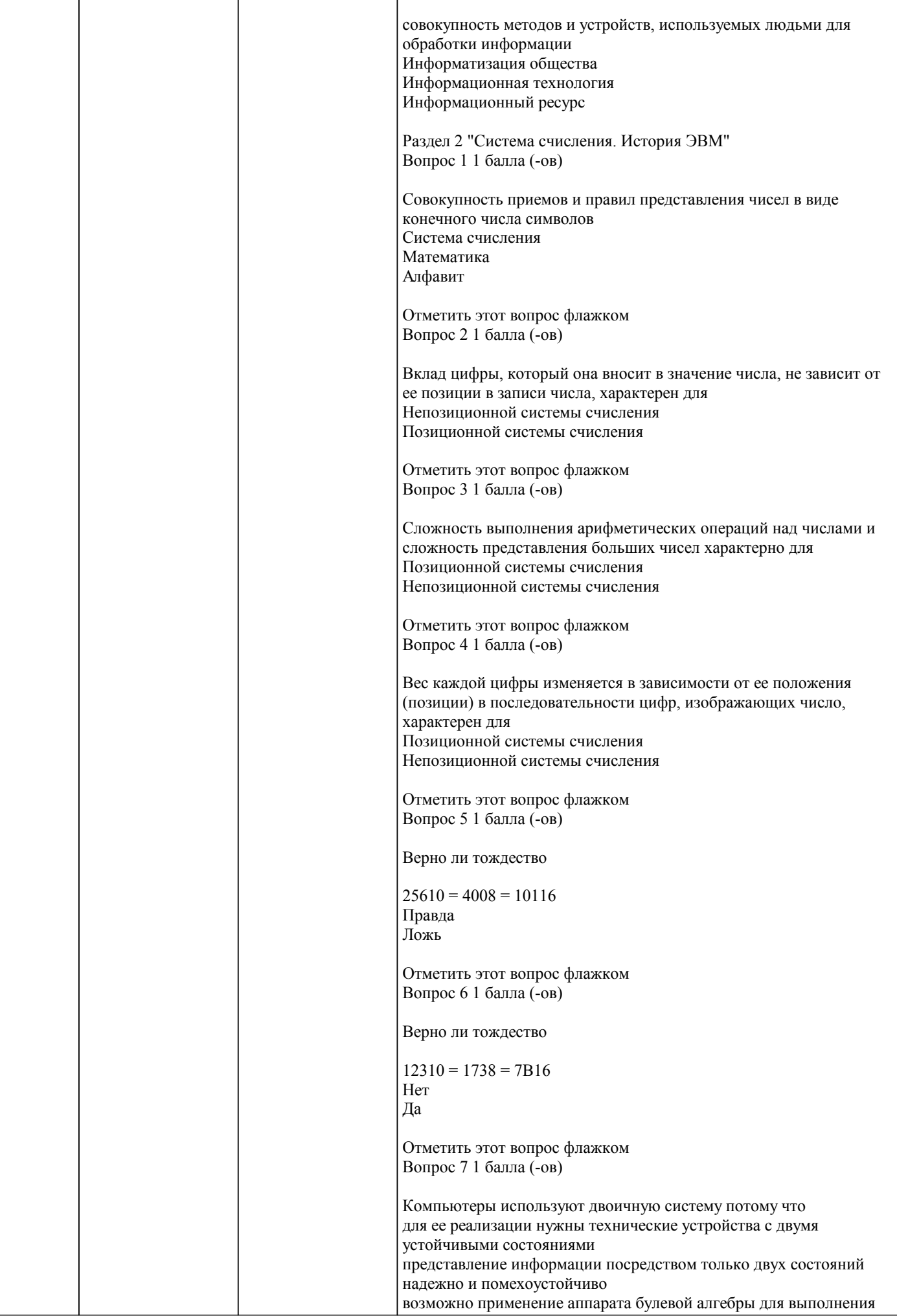

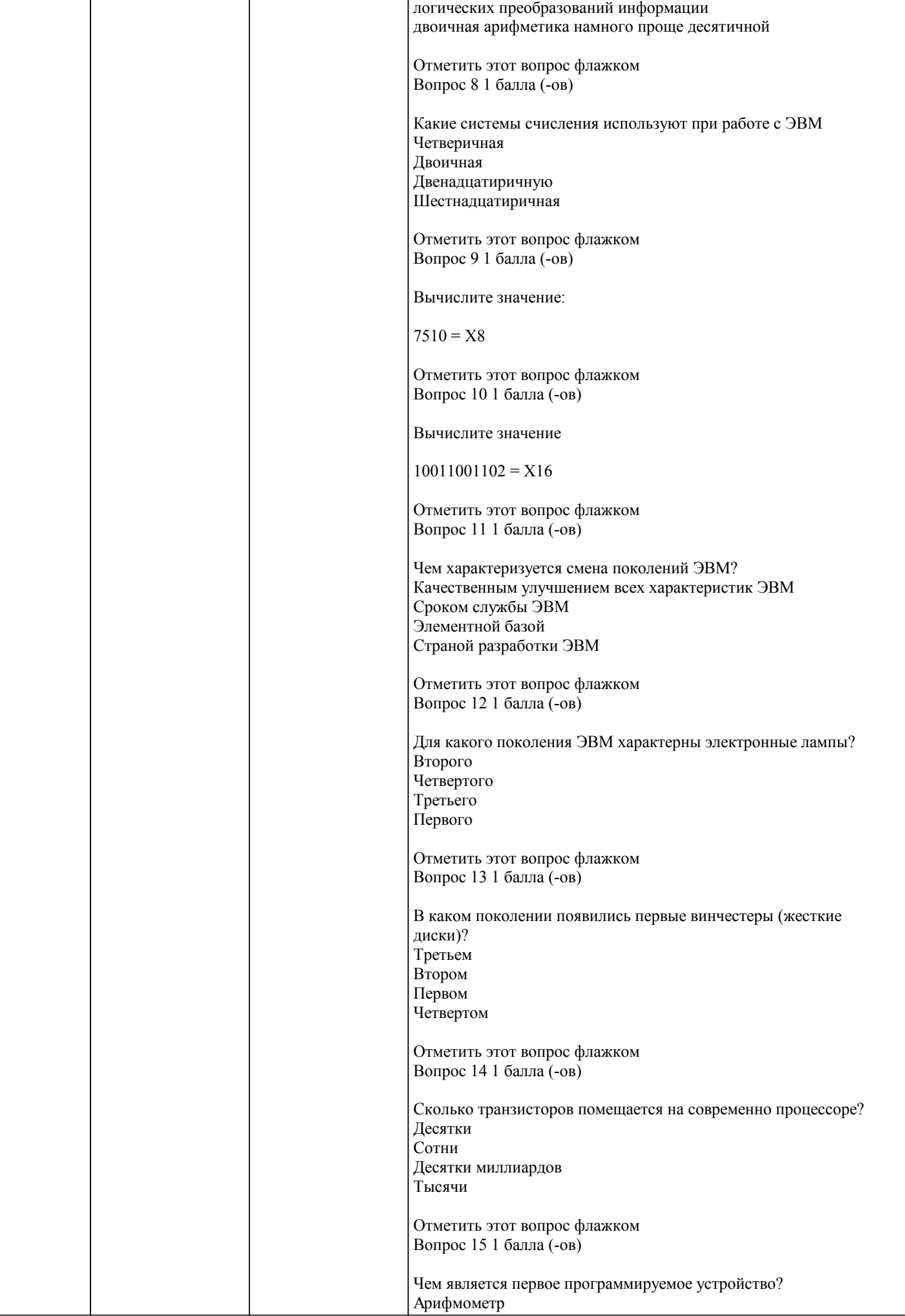

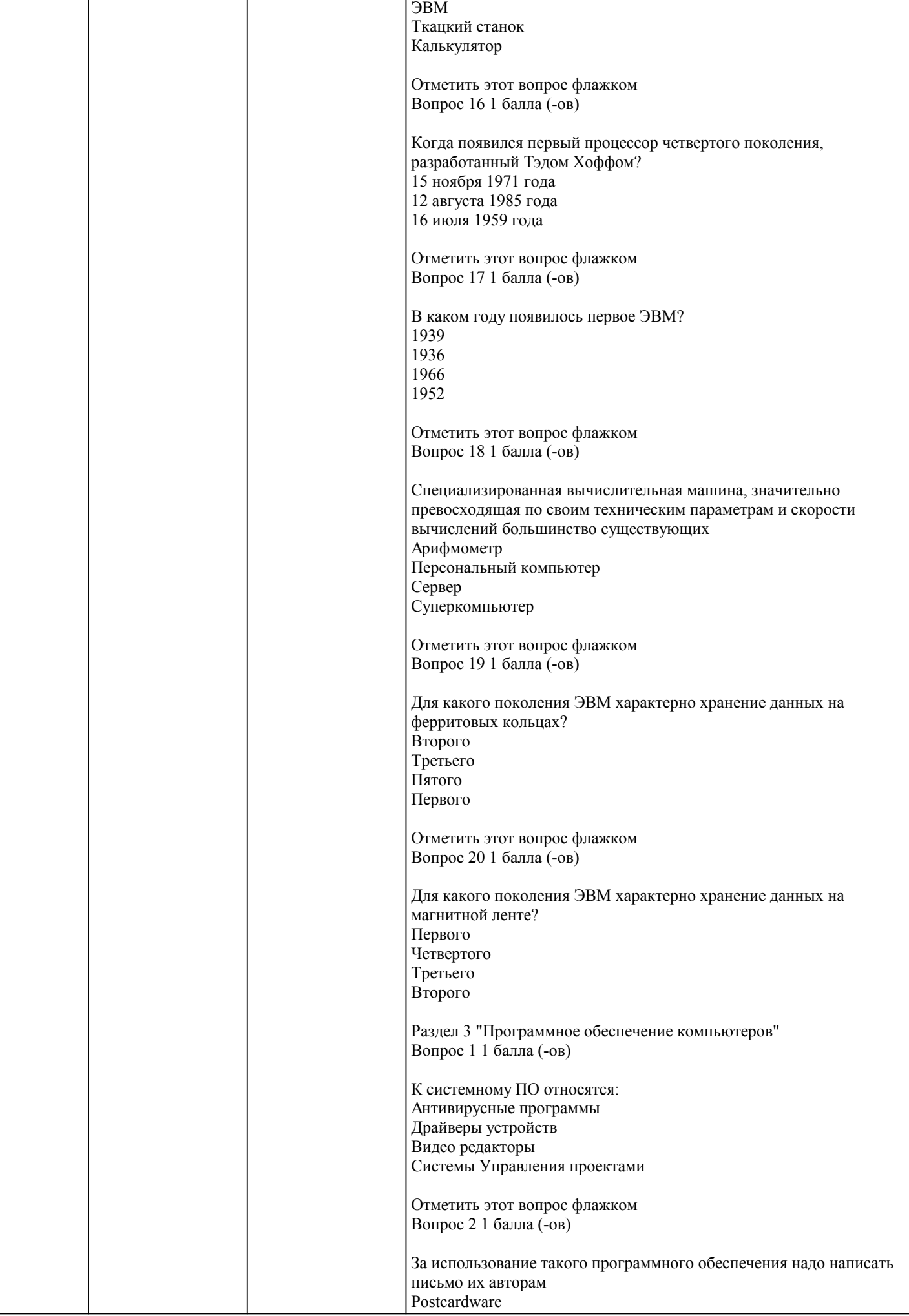

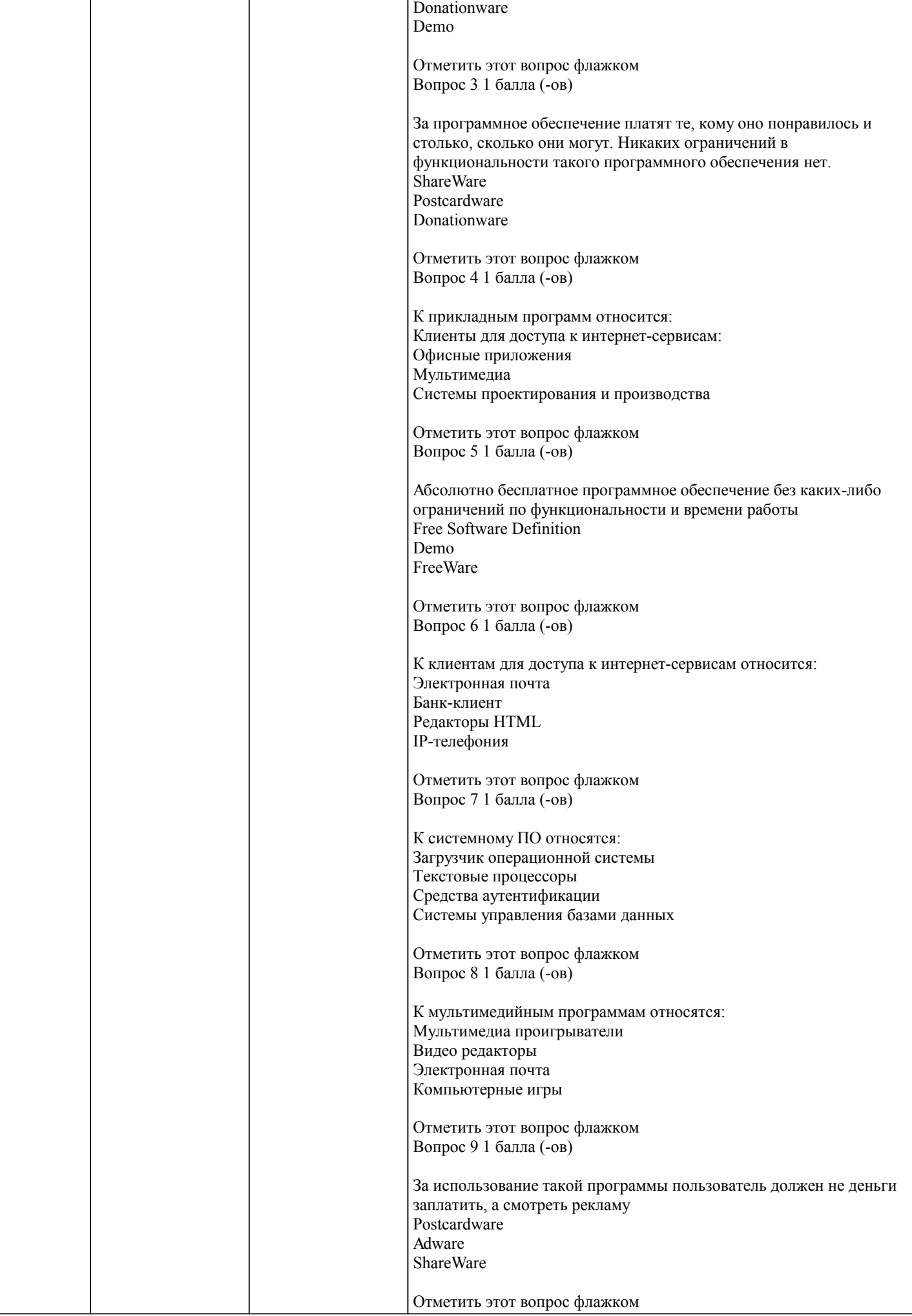

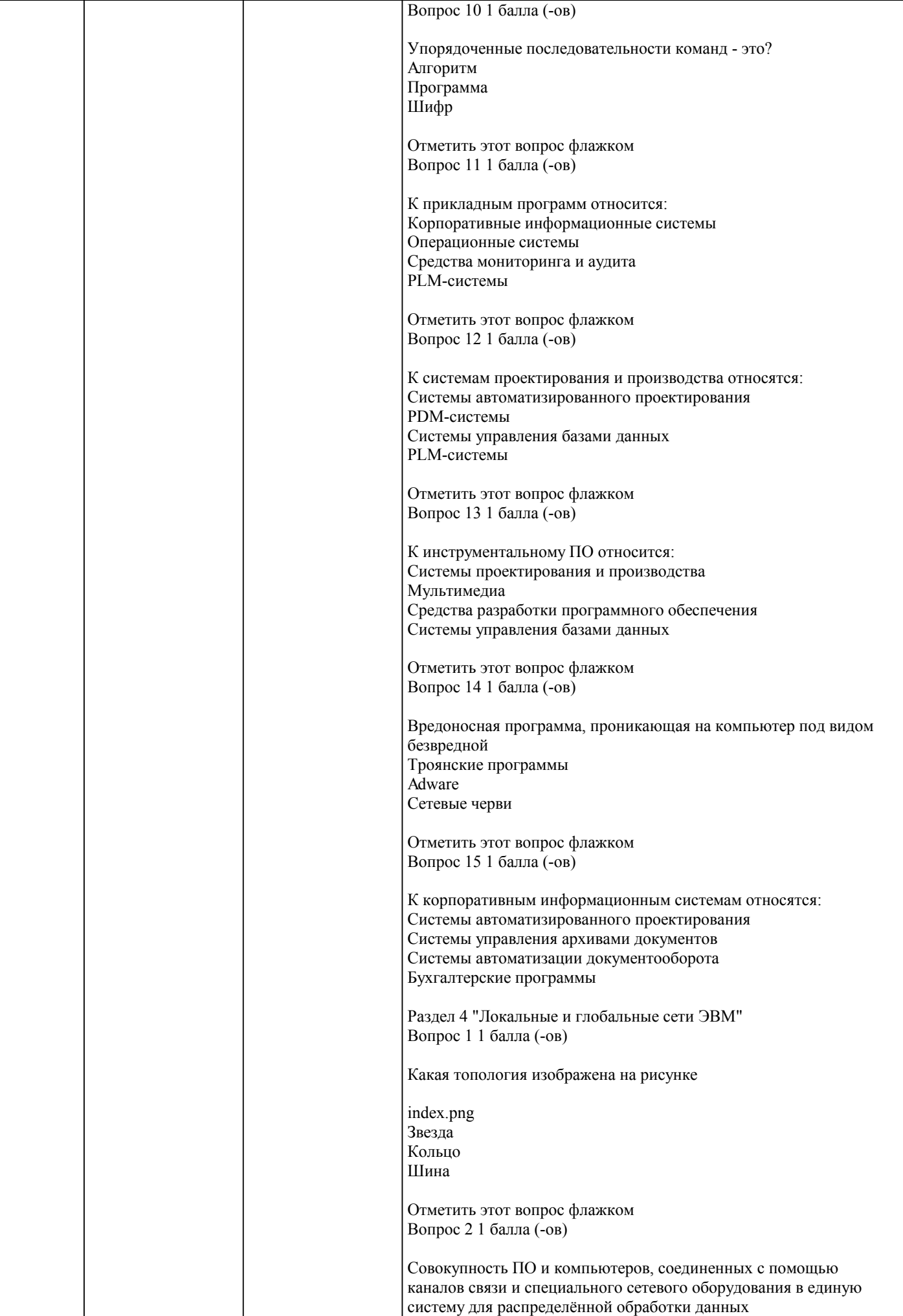

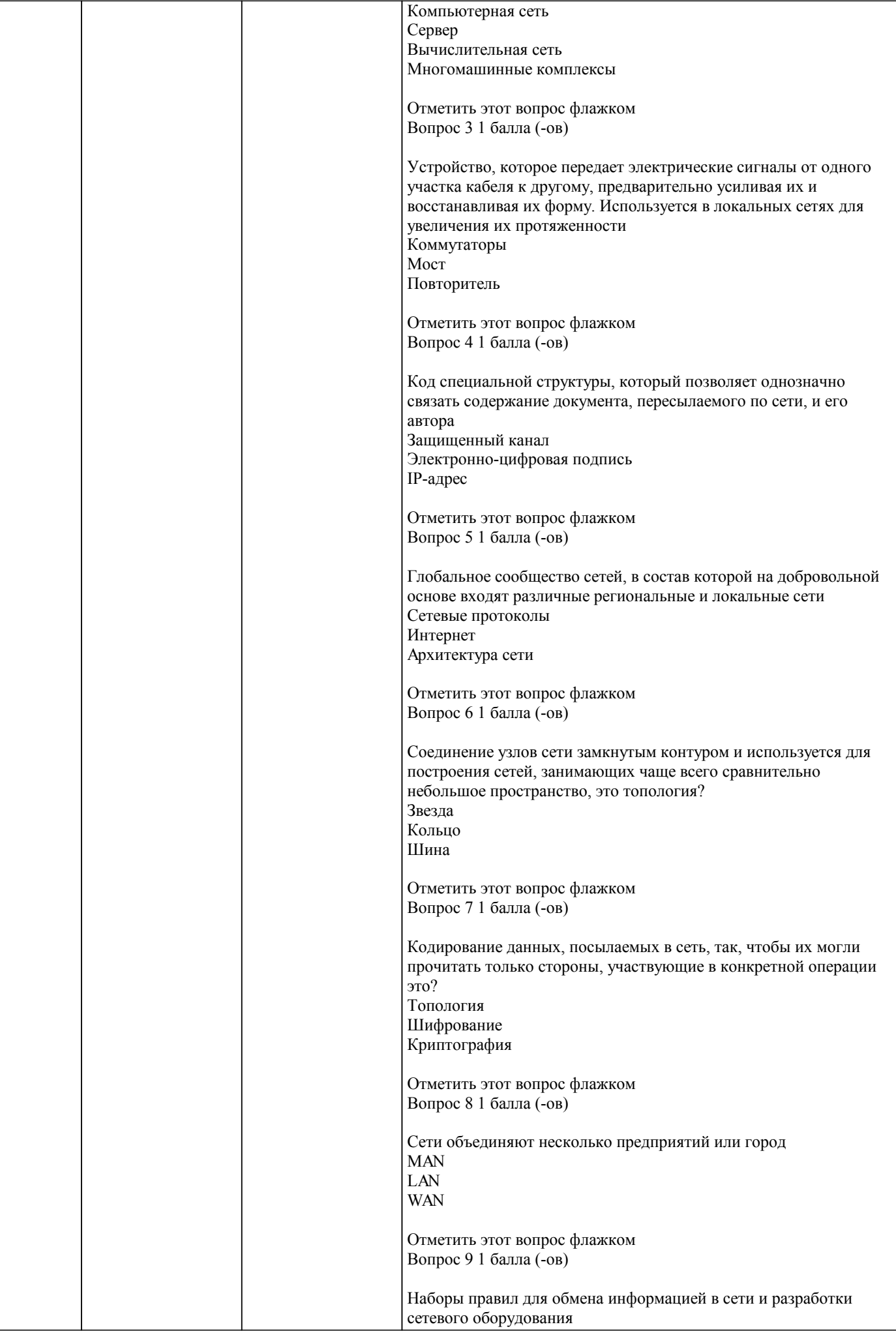

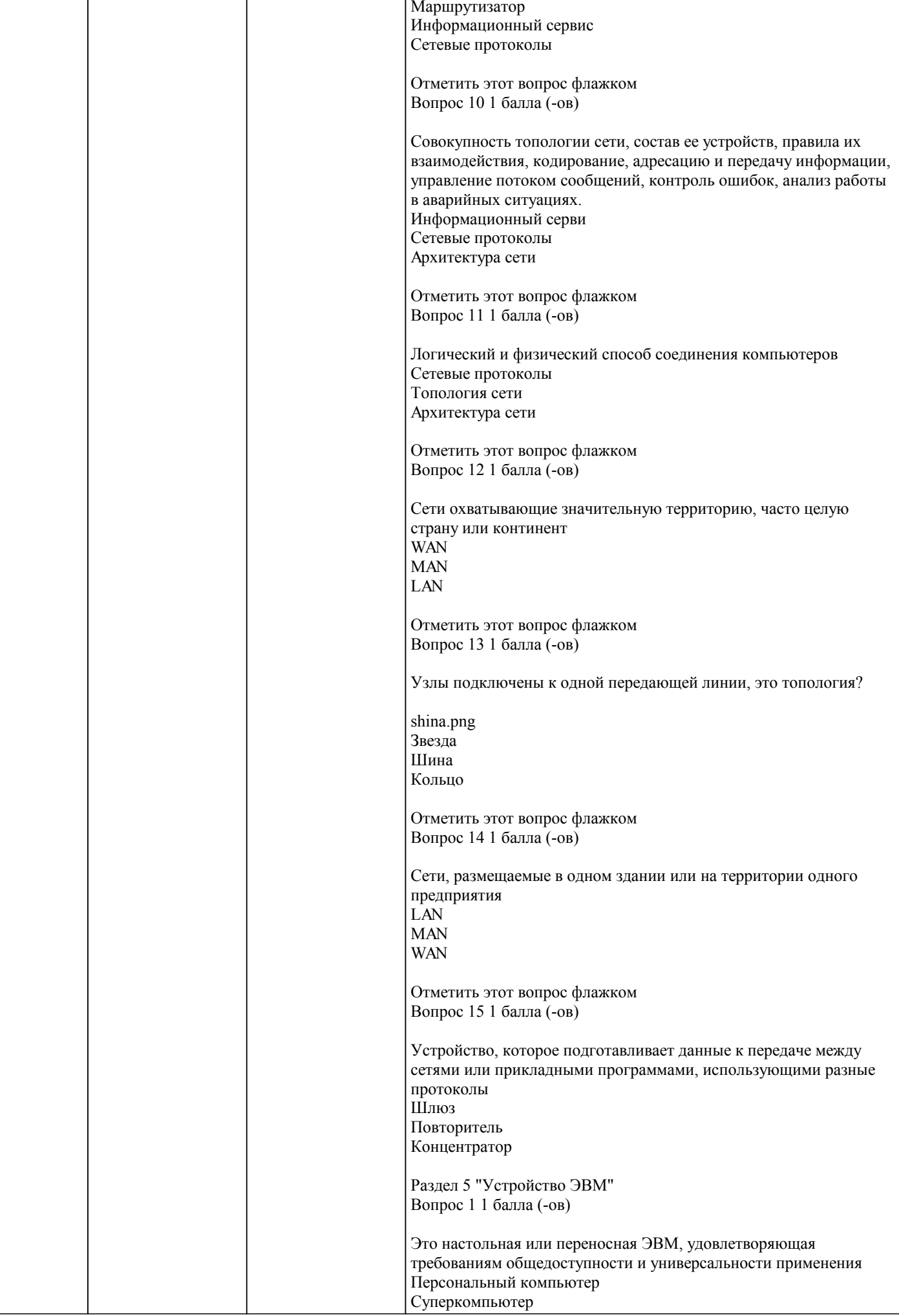

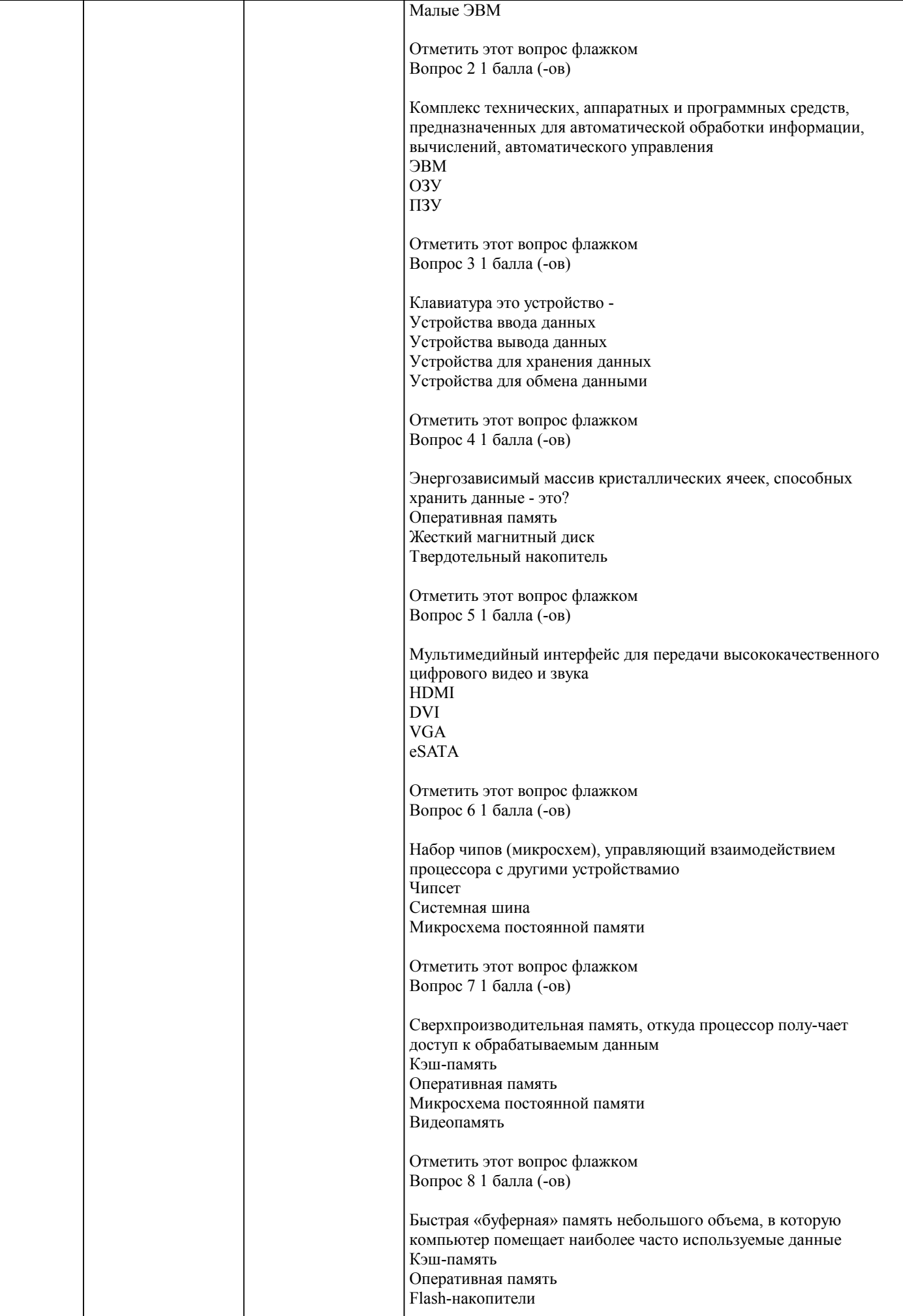

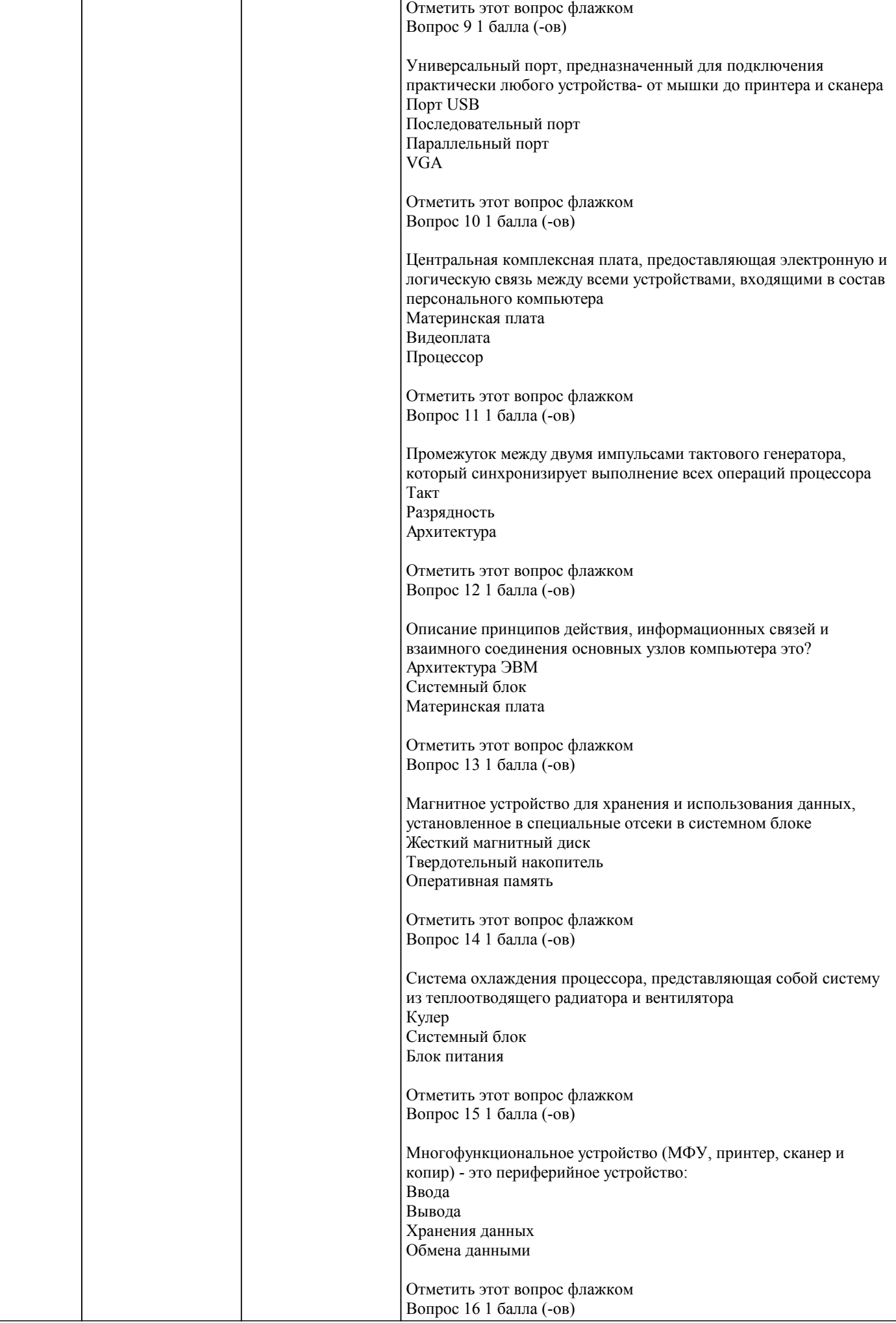

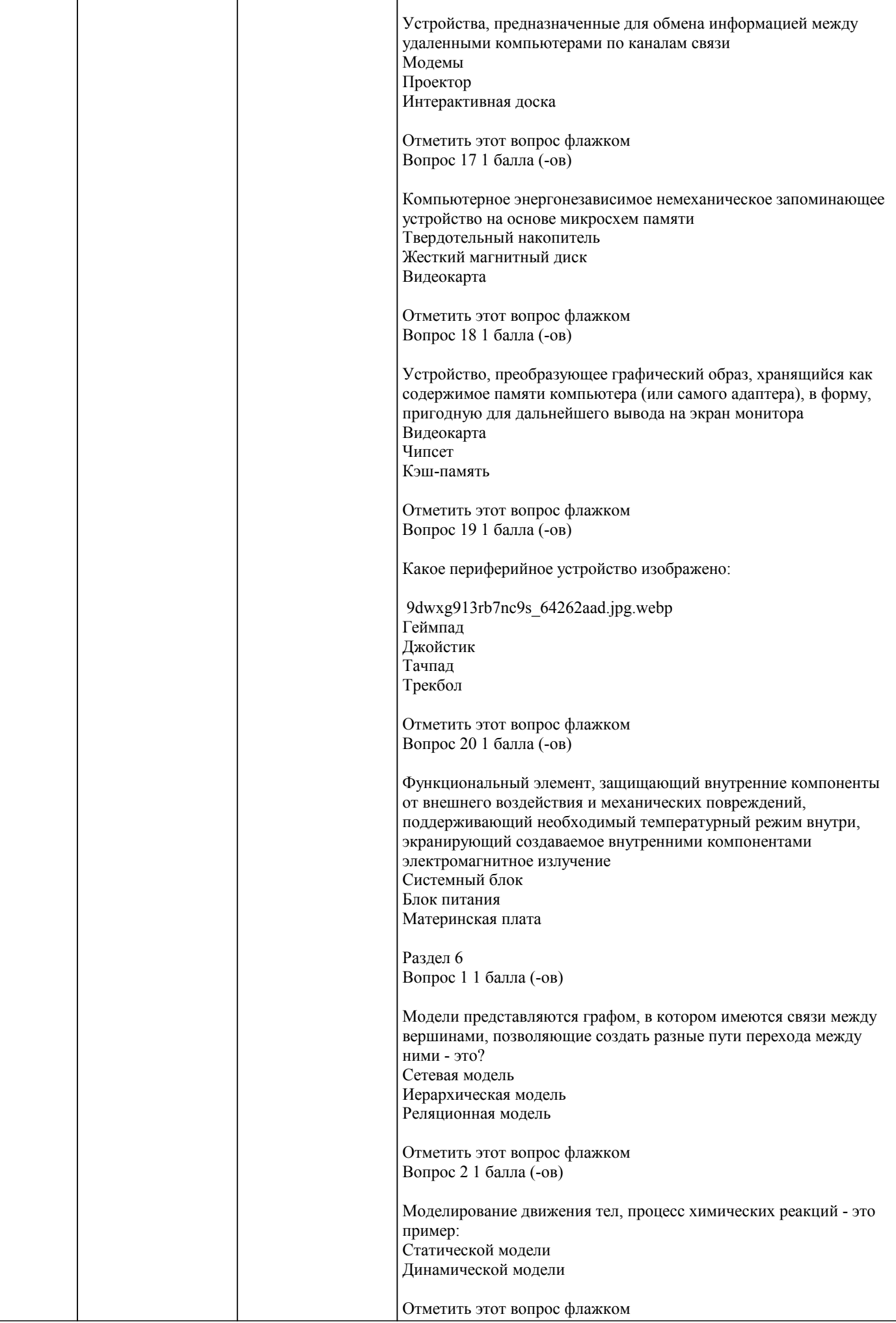

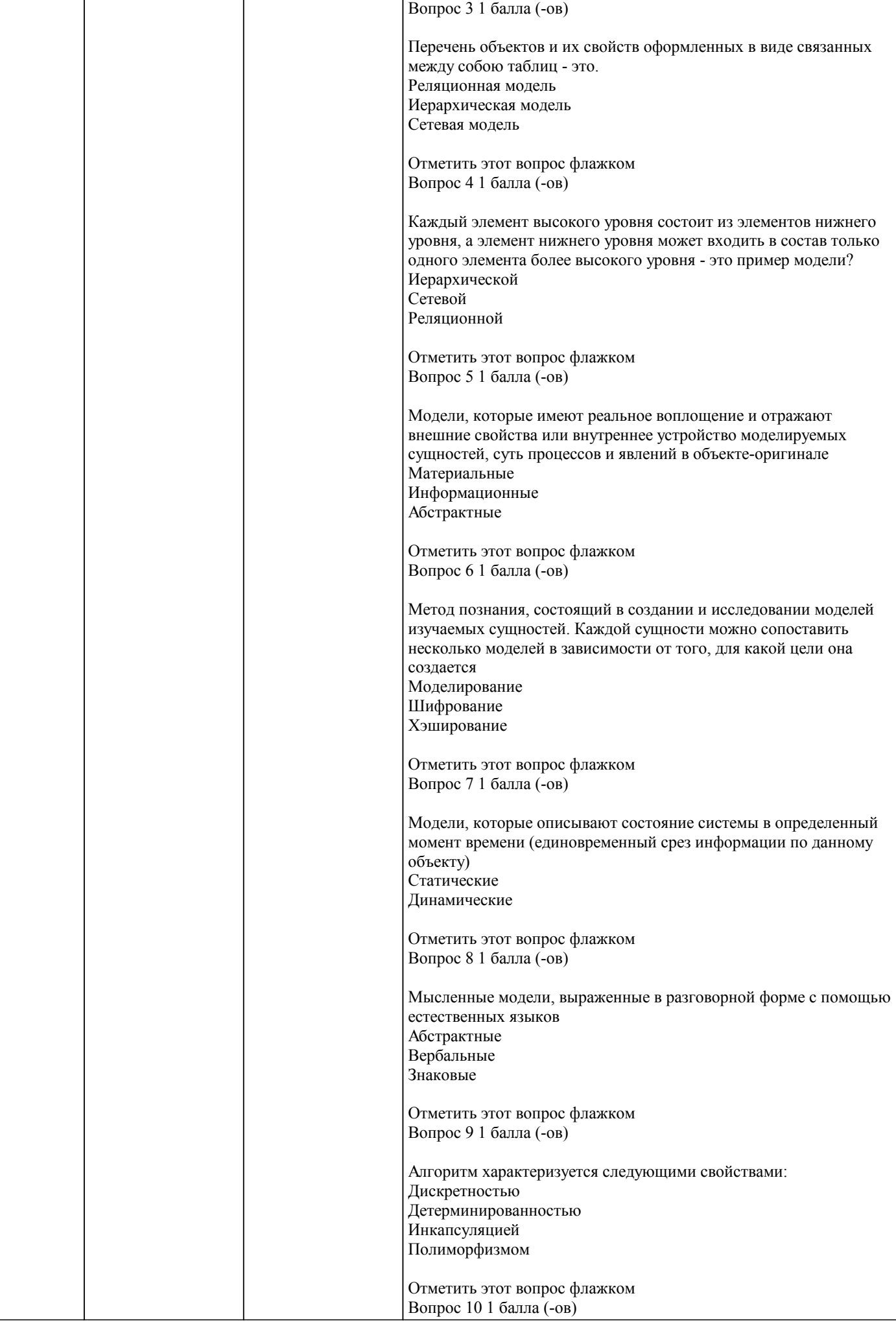

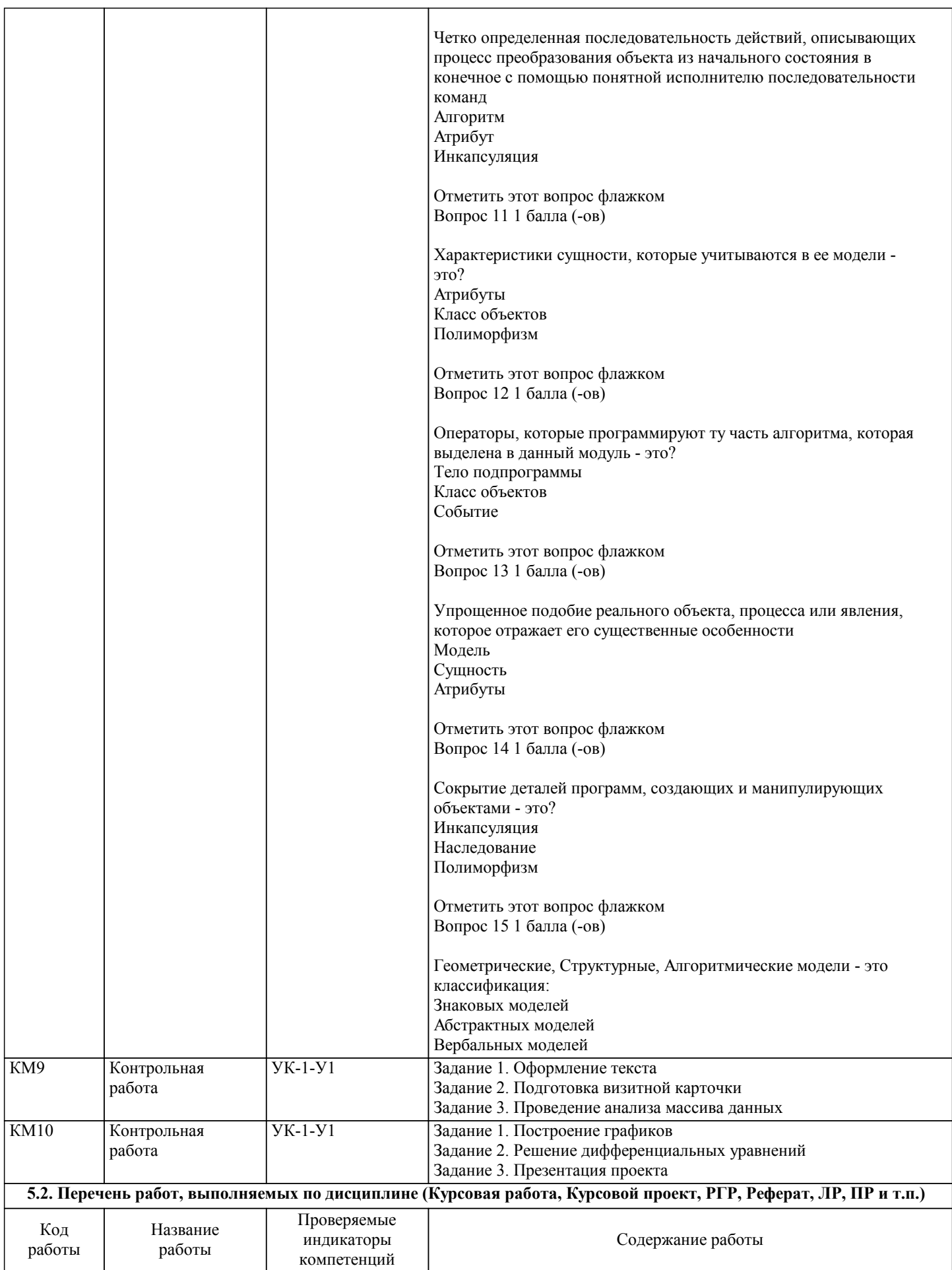

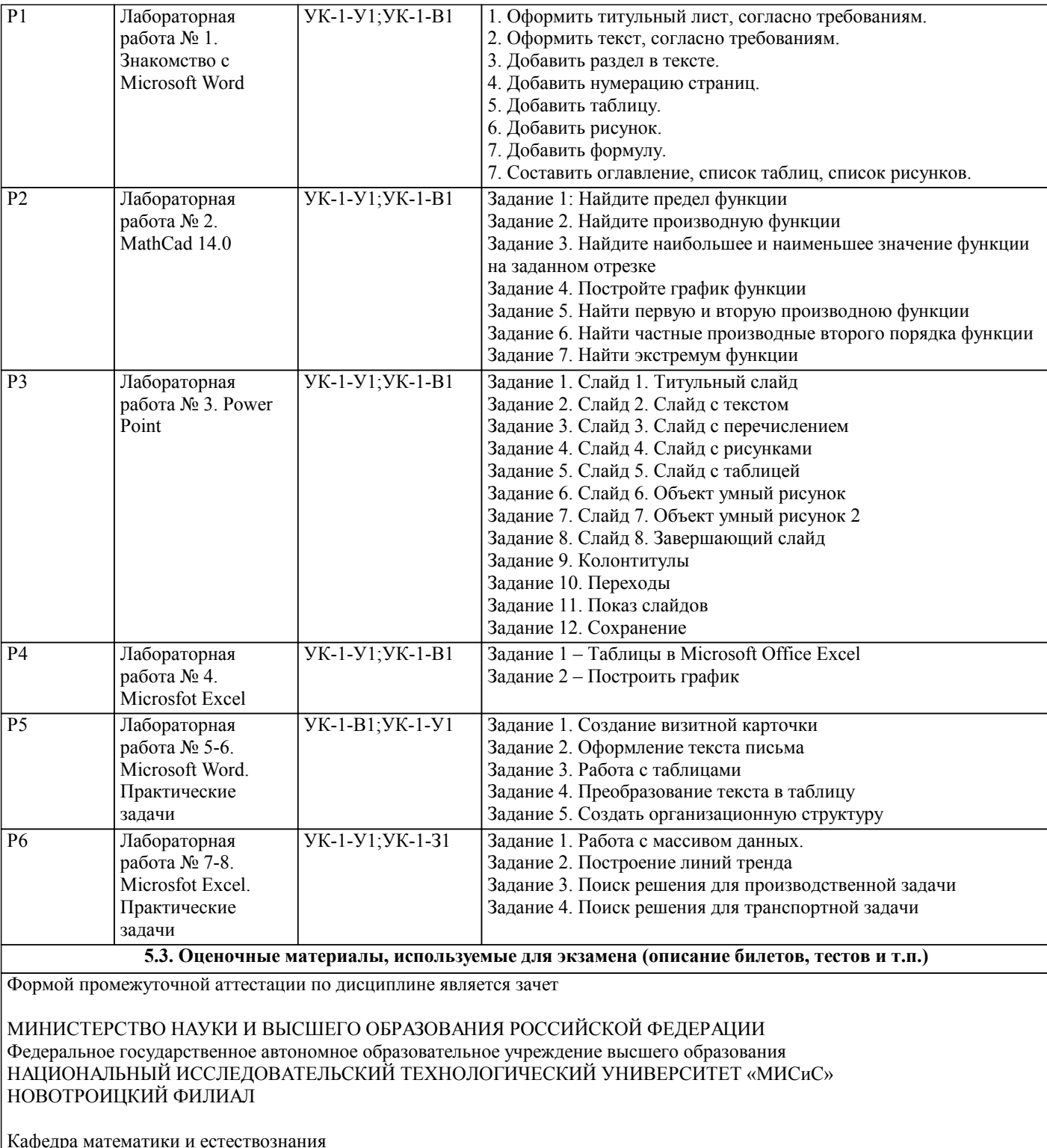

Дистанционно экзамен проводится в LMS Canvas. Экзаменационный тест содержит 30 заданий. На решение отводится 30 минут. Разрешенные попытки - две. Зачитывается наилучший результат. Если студент набирает более 60% ставится оценка - зачтено.

Вопрос 1. Дисциплина, изучающая структуру и общие свойства информации, закономерности и методы ее создания, хранения, поиска, преобразования, передачи и применения в различных сферах человеческой деятельности. Информация Информатизация Информатика Вопрос 2. Обозначение содержания, полученного из внешнего мира в процессе нашего приспособления к нему и

приспособления к нему наших чувств

Данные

Информация

Сообщение

Знания

Вопрос 3. Это осознанные и запомненные людьми свойства предметов, явлений и связей между ними, а также способов

стр. 42

выполнения тех или иных действий для достижения нужных результатов Знания Сообщение Данные Информация Вопрос 4. Зарегистрированные на материальном носителе сигналы Сообщение Информация Ланные Знания Вопрос 5. Информация, которая характеризуется прерывистой, изменяющейся величиной, например, количество дорожнотранспортных происшествий, количество символов в том или ином алфавите, количество занятых байт в памяти компьютера и т. п. Дискретная Аналоговая Массовая Текстовая Вопрос 6. Совокупность приемов и правил представления чисел в виде конечного числа символов Алфавит Математика Система счисления Вопрос 7. Вклад цифры, который она вносит в значение числа, не зависит от ее позиции в записи числа, характерен для Позиционной системы счисления Непозиционной системы счисления Вопрос 8. Сложность выполнения арифметических операций над числами и сложность представления больших чисел характерно для Позиционной системы счисления Непозиционной системы счисления Вопрос 9. Вес каждой цифры изменяется в зависимости от ее положения (позиции) в последовательности цифр, изображающих число, характерен для Непозиционной системы счисления Позинионной системы счисления Вопрос 10. Верно ли тождество  $25610 = 4008 = 10116$ Правла Ложь Вопрос 11. Абсолютно бесплатное программное обеспечение без каких-либо ограничений по функциональности и времени работы FreeWare Free Software Definition Demo Вопрос 12. За использование такой программы пользователь должен не деньги заплатить, а смотреть рекламу Adware Postcardware **ShareWare** Вопрос 13. Вредоносная программа, проникающая на компьютер под видом безвредной Троянские программы Adware Сетевые черви Вопрос 14. Разновидность самовоспроизводящихся компьютерных программ, распространяющихся в локальных и глобальных компьютерных сетях Сетевой червь Троянские программы Антивирусная программа Вопрос 15. Программное обеспечение, созданное организацией с целью получения прибыли от его использования другими, например, путем продажи экземпляров. Free Software Definition Postcardware Commercial software Вопрос 16. Соединение узлов сети замкнутым контуром и используется для построения сетей, занимающих чаще всего сравнительно небольшое пространство, это топология? Звезла Шина Кольно Вопрос 17. Сети объединяют несколько предприятий или город **WAN** LAN **MAN** 

Вопрос 18. Совокупность ПО и компьютеров, соединенных с помощью каналов связи и специального сетевого оборудования в единую систему для распределённой обработки данных Сервер Многомашинные комплексы Вычислительная сеть Компьютерная сеть Вопрос 19. Сети охватывающие значительную территорию, часто целую страну или континент **LAN MAN WAN** Вопрос 20. Логический и физический способ соединения компьютеров Сетевые протоколы Топология сети Архитектура сети Вопрос 21. Промежуток между двумя импульсами тактового генератора, который синхронизирует выполнение всех операций процессора Такт Разрядность Архитектура Вопрос 22. Энергозависимый массив кристаллических ячеек, способных хранить данные - это? Оперативная память Жесткий магнитный диск Твердотельный накопитель Вопрос 23. Устройство, преобразующее графический образ, хранящийся как содержимое памяти компьютера (или самого адаптера), в форму, пригодную для дальнейшего вывода на экран монитора Видеокарта Чипсет Кэш-память Вопрос 24. Функциональный элемент, зашишающий внутренние компоненты от внешнего воздействия и механических повреждений, поддерживающий необходимый температурный режим внутри, экранирующий создаваемое внутренними компонентами электромагнитное излучение Системный блок Блок питания Материнская плата Вопрос 25. Мультимедийный интерфейс для передачи высококачественного цифрового видео и звука **HDMI DVI VGA** eSATA Вопрос 26. Модели, которые описывают состояние системы в определенный момент времени (единовременный срез информации по данному объекту) Статические Динамические Вопрос 27. Мысленные модели, выраженные в разговорной форме с помощью естественных языков Абстрактные Вербальные Знаковые Вопрос 28. Операторы, которые программируют ту часть алгоритма, которая выделена в данный модуль - это? Тело подпрограммы Класс объектов Событие Вопрос 29. Метол познания, состояший в созлании и исслеловании молелей изучаемых сушностей. Кажлой сушности можно сопоставить несколько моделей в зависимости от того, для какой цели она создается Молелирование Шифрование Хэширование Вопрос 30. Характеристики сущности, которые учитываются в ее модели - это? Атрибуты Класс объектов Полиморфизм

#### 5.4. Методика оценки освоения дисциплины (модуля, практики. НИР)

Критерии оценки на зачете

Оценка «зачтено» выставляется студенту, если:

1 выполнены более 60% лабораторных работ, которые содержат функционирующие приложения, исполняющее все условия предложенного задания;

Лабораторная работа считается выполненной, если ее задания выполнены в полном объеме и без существенных замечаний. 2 выполнено более 60% тестов к лекции;

3 устный ответ на зачете содержит исчерпывающие и обоснованные ответы на все поставленные вопросы, используется соответствующая терминология; в ответах выделялось главное; ответы были четкими и краткими, а мысли излагались в логической последовательности; показано умение самостоятельно анализировать факты, события, явления, процессы в их взаимосвязи и диалектическом развитии.

Оценка «не зачтено» выставляется студенту, если:

1 не выполнены предыдущие критерии 1-2;

2 студент не усвоил значительную часть учебного материала и допускает существенные ошибки и неточности при рассмотрении теоретических вопросов; испытывает трудности в практическом применении знаний; не может аргументировать научные положения; не формулирует выводов и обобщений

Критерии оценки ответов на экзамене, проводимом в дистанционной форме в LMS Canvas

 $90 \leq$  Процент верных ответов  $\leq 100$  - отлично

 $75 \leq$  Процент верных ответов  $\leq 90$  - хорошо

 $60 \leq$  Процент верных ответов < 75 - удовлетворительно

Критерии оценки выполнения контрольной работы:

1. Теоретические сведения изложены в достаточном объеме, четко и последовательно

2. Текст в электронном или в печатном виде оформлен строго по требованиям.

3. Используются собственные примеры

4. Имеются скриншоты

5. Высокое качество оформления работы с использованием правил оформления текста в текстовом редакторе

6. Использованы и указаны источники литературы

7. Текст написан грамотно, стилистически выдержан

Работа оценивается по следующим отметкам:

Отметка «отлично» выставляется студенту, если:

- даны исчерпывающие и обоснованные ответы на все поставленные вопросы, правильно и рационально выполнены практические задания;

- студент самостоятельно и правильно решил практические задачи, уверенно, логично, последовательно и

аргументировано излагал свое решение, используя соответствующую терминологию;

- в ответах выделялось главное, все теоретические положения умело увязывались с требованиями условия задания;

- письменные ответы были четкими и краткими, а мысли излагались в логической последовательности;

- показано умение самостоятельно анализировать факты, события, явления, процессы в их взаимосвязи и диалектическом развитии.

2. Отметка «хорошо» выставляется студенту, если:

- даны полные, достаточно обоснованные ответы на поставленные вопросы, правильно выполнены практические задания;

- студент самостоятельно и в основном правильно решил практические задачи, уверенно, логично, последовательно и аргументировано излагал решение, используя соответствующую терминологию;

- в ответах не всегда выделялось главное, отдельные положения недостаточно увязывались с требованиями условия задания, при решении практических задач не всегда использовались рациональные методы решения;

- ответы в основном были краткими, но не всегда четкими.

3. Оценка «удовлетворительно» выставляется студенту, если:

- даны в основном правильные ответы на все задания, но без должной глубины и обоснования, при выполнении практических заланий стулент использовал прежний опыт и не применял новые метолики выполнения заланий: - студент в основном решил практические задачи, допустил несущественные ошибки, слабо аргументировал решение, почти не использовал соответствующую терминологию:

- при ответах не выделялось главное:

- письменные ответы были многословными, нечеткими и без должной логической последовательности.

4. Оценка «неудовлетворительно» выставляется студенту, если:

- студент не усвоил значительную часть учебного материала, письменный ответ не обоснован, скопирован, нет анализа решения задачи или не выполнил практические задания;

- студент не решил практическую задачу;

- испытывает трудности в практическом применении знаний;

- не может аргументировать научные положения;

- не формулирует выводов и обобщений.

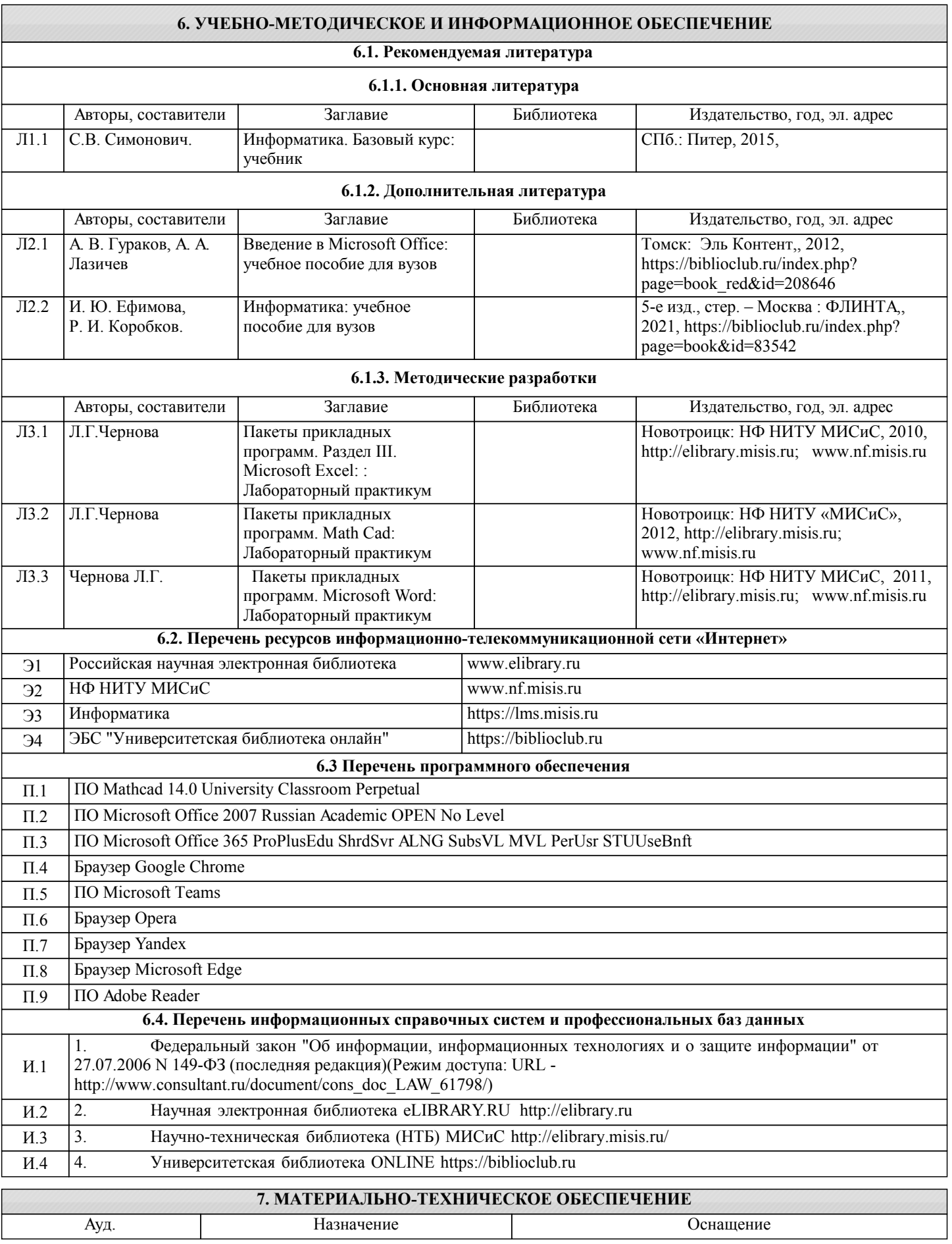

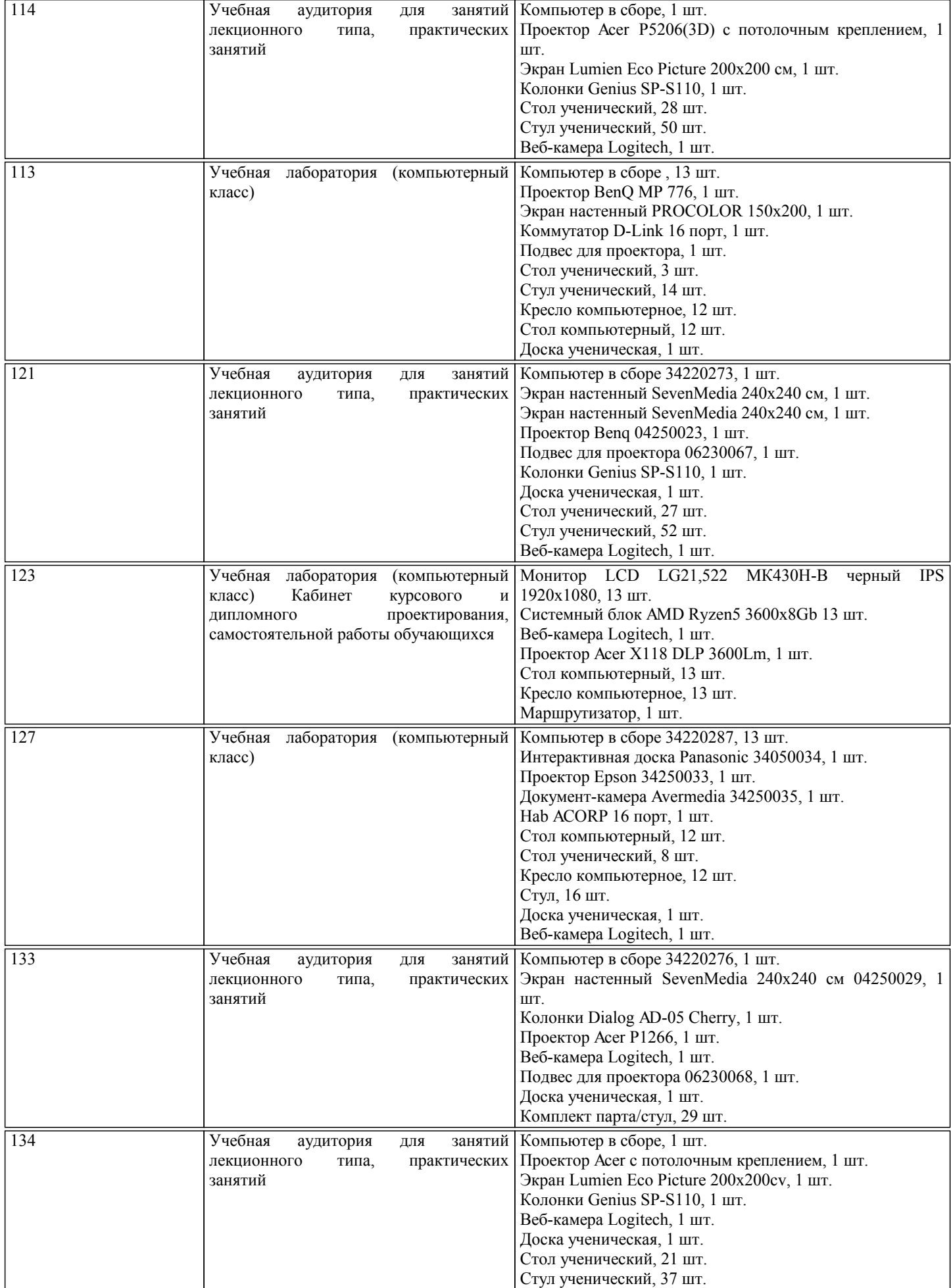

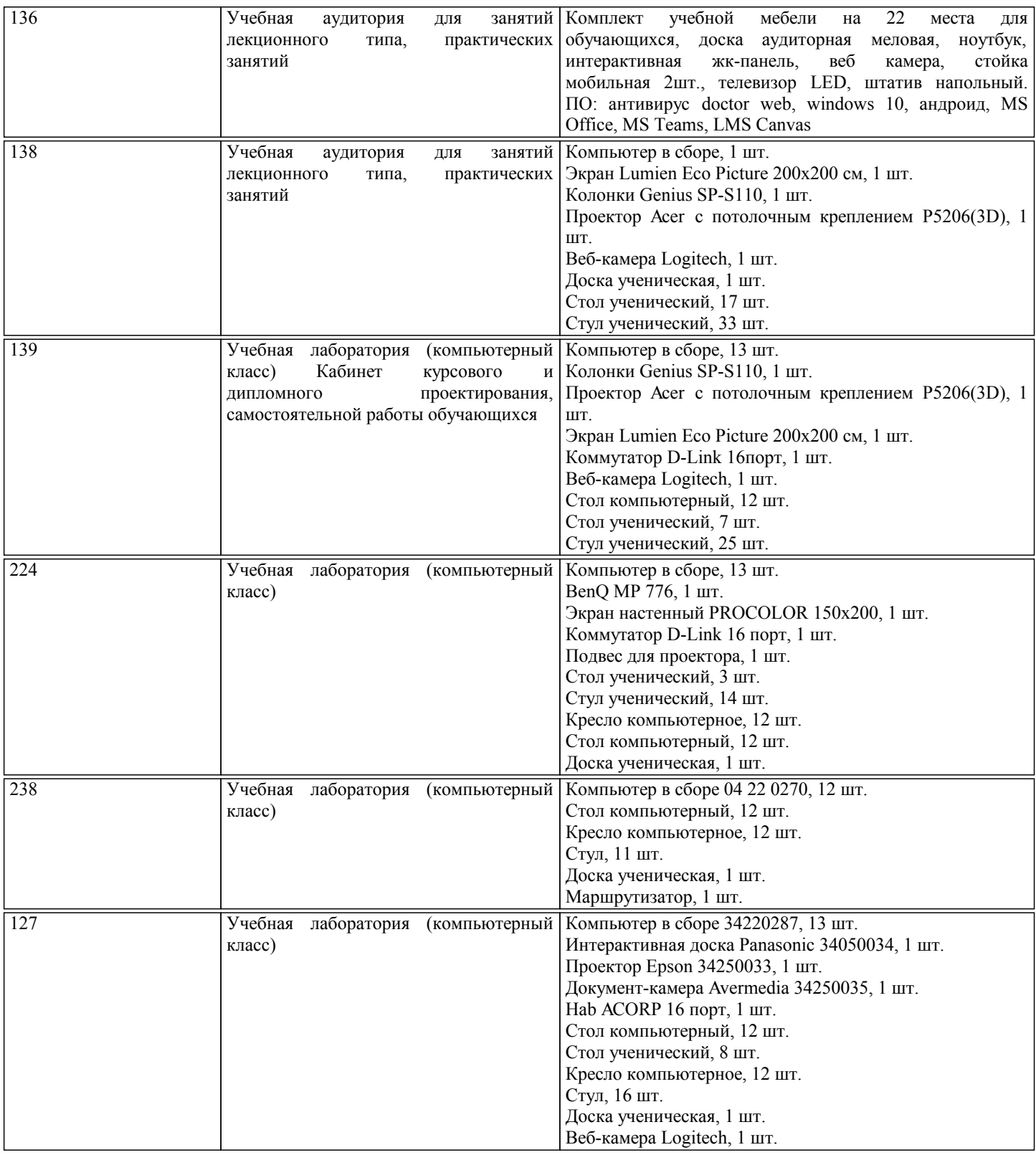

#### **8. МЕТОДИЧЕСКИЕ УКАЗАНИЯ ДЛЯ ОБУЧАЮЩИХСЯ**

Информатика – одна из важных дисциплин, без применения теоретических основ и практических умений которой не обходиться ни одно из промышленных предприятий. Сложность ее освоения во многом определяется значительным объемом материала, большим числом специфических терминов и понятий.

Для успешного усвоения теоретического материала необходимо регулярно посещать лекции, активно работать на лабораторных работах, дополнять и расширять лекционный материал, используя источники интернет и электронные библиотечные ресурсы, значительное внимание уделять самостоятельному изучению дисциплины.

Успешному освоению курса также поможет ведение терминологического словаря, что позволит быстрее усваивать теоретический материал, грамотно строить свою речь при устных и письменных ответах.

Программа дисциплины включает лабораторные занятия, выполнение тестов, выполнение контрольной работы. Контрольная работа отличается значительными затратами времени и требует от студента знаний лекционного материала, и практических умений полученных на лабораторных занятиях. В связи с этим, при планировании своей самостоятельной работы следует учитывать, что пропуск лекционных и лабораторных занятий и невнимательное отношение к изучению

методических указаний существенно осложнит выполнение домашней работы.

Подготовка к выполнению контрольной работы заключается в изучении соответствующих методических указаний и стандартов по оформлению работ. Оформленная в соответствии со стандартами домашняя работа сдается на кафедру. Работа считается выполненной, если она зачтена преподавателем, ведущим занятия.

Задание на выполнение контрольной работы выдается на кафедре, срок сдачи на проверку – за 2 недели до экзаменационной сессии. Консультации по вопросам, связанным с выполнением контрольной работы, проводятся по согласованию с преподавателем, ведущим дисциплину, в соответствии с расписанием, вывешиваемым на стенде кафедры и на сайте НФ НИТУ МИСиС.

Большое значение для успешного освоения дисциплины «Информатика» имеют лабораторные занятия. В соответствии с учебным планом по курсу предусмотрено 16 часов лабораторные занятия. Лабораторные работы проходят в компьютерных классах и предполагают использование специального программного обеспечения, методических пособий и разработок с подробным изложением материала к занятию размещенные на сайте и в библиотеке.

Выполнение лабораторных работ связана со значительными затратами аудиторного времени, для их полноценного выполнения требуется предварительная проработка теоретического материала, что следует делать дома до начала лабораторной работы. В связи с этим, при планировании своей учебной работы вам следует учитывать, что пропуск лабораторного занятия связан со сложностями их выполнения.

Структура лабораторного занятия предполагает осуществление следующих видов работ:

- решение задач на компьютере;

- разбор заданий;

- загрузка задания в LMS Canvas

Проведение лабораторных работ требует активного участия, высокого уровня организованности и самостоятельности студентов группы.

По индивидуальным самостоятельным заданиям, выдаваемым в начале занятия, необходимо провести самостоятельную разработку в компьютерной программе и сделать выводы по полученным результатам: протестировать программу и проанализировать полученные данные на их соответствие реальным величинам.

При работе над заданиями необходимо прослеживать взаимосвязь с вашим профилем подготовки, необходимо постоянно расширять свой кругозор, в чем большую помощь может оказать анализ источников в сети интернет и научнометодическая литература.

Итогом изучения дисциплины является в 1 семестре зачёт, а во 2 - экзамен. Для подготовки к итоговой аттестации следует ознакомиться со списком вопросов. В качестве основы для подготовки рекомендуется лекционный материал и проработанные задания лабораторных работ. Для подготовки к вопросам, которые не нашли своего отражения в лекциях надлежит воспользоваться рекомендуемой литературой.

Оценка на экзамене выставляется исходя из оценок, полученных в результате диагностики в компьютерной программе (или устного ответа), оценки за домашнее задание и оценок полученных при защите лабораторных работ.

При освоении курса следует внимательно изучать основную и дополнительную литературу, анализировать рекомендованный материал. Список рекомендуемых источников содержится в рабочей программе курса.

Ознакомиться с программой курса можно на кафедре МиЕ или на сайтах http://www.nf.misis.ru, https://lms.misis.ru.

Освоение дисциплины предполагает как проведение традиционных аудиторных занятий, так и работу в электронной информационно-образовательной среде НИТУ «МИСиС» (ЭИОС), частью которой непосредственно предназначенной для осуществления образовательного процесса является Электронный образовательный ресурс LMS Canvas.

Он доступен по URL адресу https://lms.misis.ru и позволяет использовать специальный контент и элементы электронного обучения и дистанционных образовательных технологий.

LMS Canvas используется преимущественно для асинхронного взаимодействия между участниками образовательного процесса посредством сети «Интернет».

Чтобы эффективно использовать возможности LMS Canvas и освоить дисциплину, нужно:

1) зарегистрироваться на курс. Для этого нужно перейти по ссылке … Логин и пароль совпадает с логином и паролем от личного кабинета НИТУ МИСиС;

2) в разделе «В начало» ознакомиться с содержанием курса, вопросами для самостоятельной подготовки, условиями допуска к аттестации, формой промежуточной аттестации (зачет/экзамен), критериями оценивания и др.;

3) в разделе «Задания» нужно ознакомиться с содержанием задания к письменной работе, сроками сдачи, критериями оценки. В установленные сроки выполнить работу(ы), подгрузить их для проверки. Удобно называть файл работы следующим образом. Например, Лабораторная работа 1. Иванов. БЭК-22з.

4) в разделе «Страница» нужно ознакомиться с содержанием лекций и дополнительных материалов к ней;

5) в разделе «Тест» нужно пройти подготовленные тесты по лекциям: с содержанием лекций и дополнительных материалов к ней;

Лабораторные работы и тесты должна быть загружены и пройдены за 10 дней до начала сессии для проверки. Преподаватель в течение установленного срока (не более десяти дней) проверяет работу и размещает в

комментариях к заданию рецензию. В ней он указывает как замечания. При наличии в рецензии замечаний и рекомендаций, нужно внести поправки в работу, подгрузить ее заново для повторной проверки.

При этом важно следить за сроками, в течение которых должно быть выполнено задание. При нарушении сроков, указанных преподавателем возможность подгрузить работу остается, но система выводит сообщение о нарушении сроков. По окончании семестра подгрузить работу не получится;

6) в разделе «Оценки» отслеживать свою успеваемость;

7) в разделе «Объявления» читать объявления, размещаемые преподавателем, давать обратную связь;

8) в разделе «Обсуждения» создавать обсуждения и участвовать в них (обсуждаются общие моменты,

вызывающие вопросы у большинства группы). Данная рубрика также может быть использована для взаимной проверки. Преимущественно для синхронного взаимодействия между участниками образовательного процесса

посредством сети «Интернет» используется Microsoft Teams (MS Teams). Чтобы полноценно использовать его возможности нужно установить приложение MS Teams на персональный компьютер и телефон. Старостам нужно создать группу в MS Teams. Участие в группе позволяет:

- слушать лекции;

- работать на практических занятиях;

- быть на связи с преподавателем, задавая ему вопросы или отвечая на его вопросы в общем чате группы;

- осуществлять совместную работу над документами (вкладка «Файлы).

При проведении занятий в дистанционном синхронном формате нужно всегда работать с включенной камерой. Исключение – если преподаватель попросит отключить камеры и микрофоны в связи с большими помехами. На аватарах должны быть исключительно деловые фото.

При проведении лекционно-практических занятий ведется запись. Это дает возможность просмотра занятия в случае невозможности присутствия на нем или при необходимости вновь обратится к материалу и заново его просмотреть.